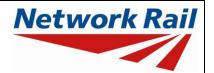

Level 0 Assessment Tool Version MA 3.1

# List of key amendments included in Version MA 3.1 (19/07/2019)

1) Fixed bug resulting in occasional difficulties signing Form BA0(1) and BA0(2).

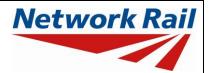

Level 0 Assessment Tool Version MA 3.1

#### List of key amendments included in Version MA 3.0 (12/04/2019)

- 1) Updated Tool to run in Microsoft Excel 2016.
- 2) Updated Tool to run in Windows 10 while also remaining compatible with Windows 7.
- 3) Comments may now be included on the results sheets. Comments are compiled onto a new results comments sheet.
- 4) Comment, warning and error registers no longer limit entries to 5 lines of text.
- 5) The CRE must now select whether the Tracking Tables have been populated and checked, before Form BA0(1) can be signed.
- 6) Amendments to Guidance Notes and Justification Reports to capture updates.

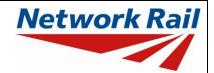

Level 0 Assessment Tool Version MA 3.1

### List of key amendments included in Version MA 2.3 (22/09/2017)

- 1) Assessment Scenario and Permissible Road Speed information (where applicable) is now exported to CSAMS XML file for populating the CSAMS database.
- 2) Added error checking to the CSAMS XML exporting procedure, to ensure all required fields have been correctly populated by the user.

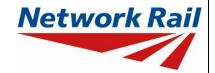

Level 0 Assessment Tool Version MA 3.1

## List of key amendments included in Version MA 2.2 (23/05/2017)

1) Input added to qualitative assessment pages to allow the identification of the leading minor element with the most significant defects causing the qualitative assessment result. These entries are required for populating the CSAMS database.

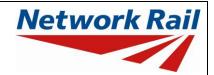

Level 0 Assessment Tool Version MA 3.1

#### List of key amendments included in Version MA 2.1 (30/03/2016)

- 1) New functionality has been added to produce an XML, which can be uploaded to the CSAMS database.
- 2) When assessing underline bridge types details for up to four tracks can now be recorded. Track 1 will be used during all assessment calculations, Track 2, Track 3 and Track 4 are for information purposes only.
- 3) Recording of track IDs is now possible through new input fields (up to four tracks can be entered).
- 4) If the form code on the Form AA0 does not fully describe the deck it is mandatory to provide the correct form code for the deck. A limited number of fields on the FormAA0 will be open after import to allow the assessor to input the required information for this new question. Once the information for the new fields is entered, the FormAA0 will lock all remaining cells.
- 5) Additional fields to allow for correct BCMI references to be entered if an element is not correctly defined in sheets "Deck" and "Subdeck".
- 6) It is now possible to record a Defect ID where applicable.
- 7) Information sources have been split into a Date and By field. On import the information from older assessments will be placed in the "By" field, the assessor should manually split the information into the newly created "Date" and "By" fields.
- 8) New input has been added to the general sheet to record the loading requirement for footbridges; this does not affect the calculations or results.
- 9) Added popup window to display import/calculation progress.

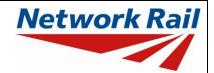

Level 0 Assessment Tool Version MA 3.1

#### List of key amendments included in Version MA 2.0 (14/08/2015)

- 1) Transfer from Excel 2003 to Excel 2010.
- 2) A new Assessment Menu has been added to fit with Excel 2010.
- 3) The Form AA0 and Form BA0 no longer contain an approved list of CREs. It is the responsibility of the Assessor to ensure each form is signed by a competent and approved person taking note that once signed the Form AA0 cannot be amended. Forms are signed using "Sign Forms" from the Assessment menu. The signatures will now be checked and approved by Network Rail Structures Managers.
- 4) Name and Title are now mandatory inputs on the Form AA0 and Form BA0 to facilitate approval by Network Rail Structure Managers.
- 5) During Data Transfer results from the original file are compared to the updated file with any changes being flagged within the Tool on an additional tab which will become visible if changes have occurred. If no changes occur the Form BA0 signatures will be carried forward.
- 6) A log file will be produced during Bulk Data Transfer which will show for each file if they contained Errors, Changes to the Results or Transferred without Change. This file will be saved in the output folder.
- 7) During signing of the Form BA0 forms, the inputs will be automatically checked to ensure no changes have been made since the calculation was run. If changes have been made, the calculation must be re-run before signing the forms.
- 8) Improvements to the efficiency of the Tool have been made throughout.

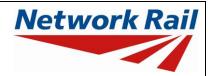

Level 0 Assessment Tool Version MA 3.1

## List of key amendments included in Version MA 1.6 (13/04/2015)

A number of minor bugs (identified by the Help Desk Queries) have been resolved.

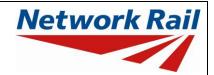

Level 0 Assessment Tool Version MA 3.1

#### List of key amendments included in Version MA 1.5 (24/01/2014)

The key update within this version of the Tool is within the 'engine' used to determine the assessed capacity for masonry arches.

The Tool output is generated from the results of a parametric study, within which thousands of ARCHIE-M assessments have been undertaken for a representative range of single span arches. To maximise the scope of the Tool for Network Rail's arch stock, adjustment factors have been developed to apply to the single span results to account for multi span and pier slenderness effects.

Within this version of the Tool, a verification exercise has been undertaken to confirm the trends with the multi-span factors and their magnitude.

Further work has also been undertaken to refine the method of applying the adjustment factors (within the Tool 'engine'), and subsequently for a number of multi span arches, this may remove a level of conservatism from the previous assessed capacities determined.

The following changes have also been made as part of this update:

| Sheet Name       | Amendment                   | Description                                                                                                    |  |
|------------------|-----------------------------|----------------------------------------------------------------------------------------------------|--|
| Assmt Parameters | Pier height                 | Further guidance provided for use in the absence of record information.                                            |  |
| Arch Assmt       | Geometrical parameters      | Additional warning advise provided for short span viaducts (e.g. less than 6m span).                               |  |
| Reference tables | Assessed capacities updated | Guidance provided for typical assessed capacities for example arches has been updated to reflect the current Tool. |  |

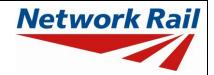

Level 0 Assessment Tool Version MA 3.1

# List of key amendments included in Version MA 1.4 (26/07/2013)

| Sheet Name                       | Amendment                                          | Description                                                                                                    |  |
|----------------------------------|----------------------------------------------------|----------------------------------------------------------------------------------------------------|--|
| Form AA0                         | Question 8                                         | Tool is not appropriate for arch profiles with a span to rise less than 2 or greater than 8 for railway and highway / footway loading.                                                                                            |  |
| Assmt Parameters                 | Brick counting exercises                           | Brick on end dimensions revised.                                                                                                    |  |
| Assmt Parameters                 | Barrel thickness                                   | Further guidance provided.                                                                                                    |  |
| Assmt Parameters                 | Fill depth at crown                                | Lower bound fill depths revised to 0.360m for underbridges and 0.200m for overbridges / footbridges.  Further guidance provided.                                                                                                  |  |
| Bridge Condition                 | Additional definitions added for a range of defect | Additional drop down options available to differentiate between:                                                                                                    |  |
|                                  | severities                                         | Severity B – the effect of water and spalled masonry                                                                                                    |  |
|                                  |                                                    | Severity F – bulging and displaced or missing bricks / blocks                                                                                                    |  |
|                                  |                                                    | Severity I / P – transverse cracks with or<br>without a stepped displacement of the<br>barrel                                                                                                    |  |
| Bridge Condition                 |                                                    | The BCMI data populated by the Assessor will generate a statement, stating the effect of the condition recorded on the arch barrel assessment, and how the Tool will provide an assessed capacity based on the current condition. |  |
| Bridge Condition                 | BCMI matrices                                      | The effect of condition revised following a review with Network Rail.                                                                                                    |  |
|                                  |                                                    | Further clarity provided on type of transverse cracks observed.                                                                                                    |  |
| Effect of Condition              | Guidance added                                     | Clarification provided as to how the Tool considers the effect of condition.                                                                                                    |  |
| Further Guidance on Arch Defects | Guidance added                                     | Further guidance provided on the type and significance of arch defects.                                                                                                    |  |

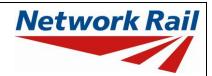

| Sheet Name               | Amendment                               | Description                                                                                                    |  |
|--------------------------|-----------------------------------------|----------------------------------------------------------------------------------------------------|--|
| Condition Qual           | Question 1.0                            | Transverse crack question modified to align with revised matrices.                                                                                                    |  |
| Condition Qual           | Question 2.0                            | Question modified to align with revised matrices.                                                                                                    |  |
| Condition Qual           | Question 6.0                            | Question modified to align with revised matrices.                                                                                                    |  |
| Condition Qual           | Generated statements revised            |                                                                                                    |  |
| Arch Assmt               | Provision of a current condition result | A current condition result is provided for all arches that are within the parametric range considered by the Tool.                                                             |  |
|                          |                                         | Where potentially significant defects are identified and not considered within the assessment result, warnings are provided stating the defects that have not been considered. |  |
| Arch Assmt               | Image files                             | Further guidance provided on the insertion of the relevant image file.                                                                                                    |  |
| Interim Guidance<br>Note | Appended document removed               | Interim guidance (dated May 2013) incorporated within the revised Guidance Notes (Version MA 1.4).                                                                             |  |

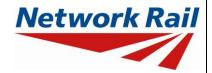

Level 0 Assessment Tool Version MA 3.1

# List of key amendments included in Version MA 1.3 (11/06/2013)

| Sheet Name                | Amendment                                                           | Description                                                                                                    |  |
|---------------------------|---------------------------------------------------------------------|----------------------------------------------------------------------------------------------------|--|
| Glossary of terms         | "Header" added                                                      | Definition of "header" added.                                                                                                    |  |
| General                   | Skew angle                                                          | Further guidance on skew angle provided within the Guidance Notes.                                                                                             |  |
| Condition_Qual            | New sheet added                                                     | Where BCMI information is missing, a qualitative review of the arch condition can be made using the Tool functionality as described within the Guidance Notes. |  |
| Bridge_Condition          | Uncracked defects                                                   | A bug has been resolved to ensure that bulging/ displacement/ missing bricks defects are accounted for within the assessment.                                  |  |
| "Assessment Help"<br>Menu | Guidance removed                                                    | Guidance on the use of this function removed from this document.  The embedded Guidance Notes have been                                                        |  |
|                           |                                                                     | removed from the Tool.                                                                                                    |  |
| Interim Guidance<br>Notes | Interim Guidance Notes (dated May 2013) appended to Guidance Notes. |                                                                                                    |  |

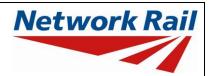

Level 0 Assessment Tool Version MA 3.1

#### Glossary of terms

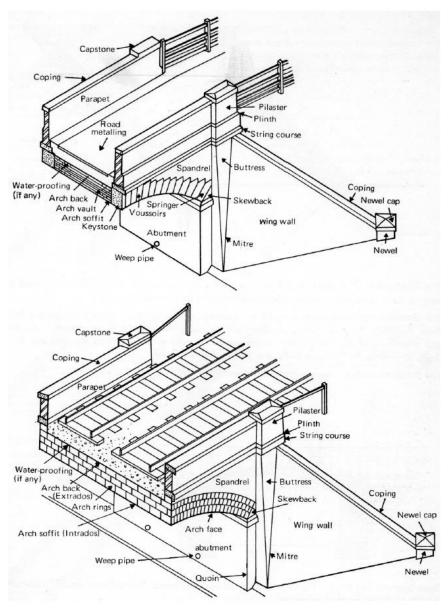

Elements of a masonry arch rail overbridge (top) and underbridge (bottom)

Extract from CIRIA C656 Masonry arch bridges – condition, appraisal and remedial treatment

Arch barrel The (vertical) load bearing part of the arch, which contains a single

thickness of voussoir stones or several rings of brickwork.

ARCHIE-M An engineering tool to assist with the analysis of masonry arch bridges

and viaducts.

Arch extrados The topside of the arch barrel.

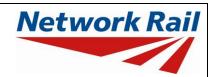

Level 0 Assessment Tool Version MA 3.1

Arch intrados The underside / soffit of the arch barrel.

As built The condition of the arch structure at its time of construction.

Brick A masonry unit comprising a shaped and kiln-fired block of clay or

shale which can be used as an element for the fabric of a bridge.

As a general guide, medium strength bricks can be scratched with a

key. Soft bricks can be rubbed away with a finger.

Bridge A structure of one or more spans greater than or equal to 1.8m, whose

prime purpose is usually to carry traffic or services over an obstruction

or gap.

For the purposes of this Tool, this term includes underline bridges,

overline bridges, footbridges and intersection bridges.

Bridge drainage The management of water on a structure, e.g. drainage channels,

downpipes, weepholes etc.

Culvert A structure with a span less than 1.8m whose prime purpose is to

permit water or services to pass under or adjacent to Network Rail

in frastructure.

Elliptical arch Indicating a 'flattened' semi-circular arch, used to keep height

reasonable, to reduce approach gradients, and to increase the width of

gauge clearance below.

Engineering brick A dense, strong and durable brick, often used for construction or

facing of engineering structures. As a general guide, such bricks

cannot be scratched with a key.

External support BCMI reference for end supports such as abutments.

Fill depth at crown to

underside sleeper

Fill depth (including ballast) measured from the extrados of the arch

barrel at the crown to the underside of sleeper.

Haunching Structural material used to provide support behind the structure (e.g.

at the arch extrados interface).

Header A masonry unit laid with its longer dimension normal to the face of a

wall or arch barrel, used to interconnect adjacent rings of brickwork.

Internal spandrel walls

(with voids)

Masonry wall that sits on the arch barrel (along the length of the

barrel). The area between the internal spandrel walls is voided.

Internal support BCMI reference for intermediate supports such as piers.

Major element BCMI reference for major asset elements including the deck,

intermediate and end supports.

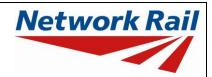

Level 0 Assessment Tool Version MA 3.1

Masonry The work of a mason, commonly used to refer to work in stone or brick

material.

Midspan The clear distance between the support and a point at the position of

span divided by 2.

Minor element BCMI reference for asset sub elements including the arch barrel, face

rings / voussoirs, spandrel walls etc. for masonry arch structures.

Multi span A multi spanned bridge consisting of three or more spans.

Parapet For the purposes of this Tool, a masonry wall that sits on top of the

spandrel wall. The height of the parapet should be taken from the

stringcourse level to the top of the masonry wall.

Permissible speed The maximum speed allowed over a section of line that applies to

trains (when not operating at an Enhanced Permissible Speed as

shown within the Sectional Appendix).

Pier An intermediate support between adjoining bridge spans.

Pier slenderness The ratio of pier height divided by pier width.

Quarter span The clear distance between the support and a point at the position of

span divided by 4.

Ring A layer of transverse masonry elements that form slender units to

make up an arch barrel. In brickwork, multiple adjacent rings are

commonly used to produce a multi ring arch.

Rise Vertical height of arch intrados from the springing level.

Segmental arch Arch whose intrados comprises a segment of a circle which is smaller

than a semicircle.

Semi-circular arch Arch with an intrados the shape of a semicircle (i.e. a 180° arc) so that

the rise is half the span.

Skew arch Arch where the longitudinal and transverse axes are not at right

angles.

Span The clear distance between supports of an individual arch along its

longitudinal axis.

Span to rise ratio The ratio of arch span divided by the rise of the arch at the crown.

Spandrel wall Masonry wall that sits on the edge of the arch barrel and that limits the

extent of, and retains, the backfill material.

Springing Plane from which the arch springs, i.e. the junction between the

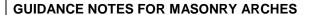

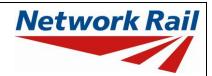

vertical face of the abutment / pier and the arch barrel.

Steady state A stable condition that does not change over time.

Stocky piers Piers with a slenderness ratio of 2 or below.

Stringcourse A (decorative) section of masonry at the interface between the

spandrel wall and the parapet.

Track / carriageway Distance between the nearest running rail / edge of carriageway and

distance from wall the inside face of the parapet / spandrel wall.

Voussoir A wedged shape masonry unit used to make an arch or vault.

A number of the above definitions are taken from CIRIA C656 Masonry arch bridges – condition, appraisal and remedial treatment.

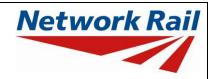

Level 0 Assessment Tool Version MA 3.1

### **List of Abbreviations Used**

CRE Contractor's Responsible Engineer

Assmt Assessment Calcs Calculations

RA Route Availability

ELR Engineers Line Reference

AC Assessed Category
BSU British Standard Unit

LL Live load

HAWP Heavy Axle Weight Permission

HGV Heavy Goods Vehicle

CARRS Civil Asset Register & Reporting system

BCMI Bridge Condition Marking Index

S/Ex Severity & Extent Rating of BCMI Index

DK Deck

ES External Support
IS Internal Support

BAR Arch Barrel

FRV Face Rings / Voussoirs

SPW Spandrel Wall

PPT Parapet
ABT Abutment
WWL Wingwall
PRT Pier / Trestle

PCL Padstone / Cills

CSAMS Civils Strategic Asset Management Solution

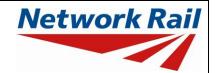

Level 0 Assessment Tool Version MA 3.1

## **General Notes**

| No. | Topic           | Note                                                                                                    |
|-----|-----------------|----------------------------------------------------------------------------------------------------|
| 1   | Level 0 process | The Level 0 assessment process has been developed in order to give Network Rail more contemporary bridge strength information which can be readily updated as new information becomes available or if changes are proposed. The Level 0 Assessment Tool has been developed to deliver a brief Assessment Report; this will provide assessments in a common and familiar format which will greatly improve Network Rail's ability to manage their bridge stock.                            |
| 2   | Level 0 process | The Level 0 Assessment Tool has been developed on the basis of NR/GN/CIV/025 Issue 3 and BD 21/01.                                                                                                    |
| 3   | Level 0 process | The Level 0 assessments are prepared using an Assessment Tool that introduces an agreed approach to the assessment method in order to reduce the time required to collect and process assessment data.                                                                                                    |
| 4   | Level 0 process | The Assessor must determine the most reliable source of information. Generally the hierarchy of reliability for dimensional information will be:  1. Data confirmed on site  2. Data from record drawings  3. Data from drawings provided in Assessment Report  4. Data from assessment calculations  5. Data from Detailed Examination Reports  The hierarchy of reliability for conditional information will be:  1. Data confirmed on site  2. Data from Detailed Examination Reports` |
| 5   | Use of the Tool | The Level 0 assessment process and this Assessment Tool are designed for use by experienced Assessment Engineers and must only be undertaken by persons with suitable competency. Each assessing organisation must have at least one person of suitable experience to be the CRE to oversee the delivery of Level 0 Assessments.                                                                                                    |
| 6   | Use of the Tool | The Tool is created for Level 0 Assessment of masonry type arch bridges, using MS Excel 2016.                                                                                                    |
| 7   | Use of the Tool | The Level 0 Tool should always be saved to and run from the C: drive of the user's PC. Running the Tool from a network location may impair functionality of Excel and the Level 0 Tool.                                                                                                    |

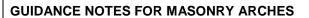

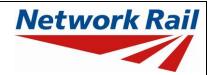

| No. | Topic                                          | Note                                                                                                    |
|-----|------------------------------------------------|----------------------------------------------------------------------------------------------------|
| 8   | Use of the Tool                                | The Tool will attempt to identify whether Excel 2016's Autosave function is active, and if so, disable it to avoid any inteference with its operation.                                                                                                    |
|     |                                                | Autosave will automatically be disabled if the Tool is saved locally to the user's C: drive, as per above.                                                                                                    |
| 9   | Scope of the Tool – General                    | Level 0 Assessment Tool is designed to assess one bridge span at a time. Structures with more than one span will require multiple files – one for each span. File names are standardised in the following format: MA_2_0_ELR-No-DKNo.xls                                             |
| 10  | Scope of the Tool –<br>Geometrical Limitations | Only bridge spans between 1.8m and 20m and skews up to 20 degrees can be assessed using the Level 0 Assessment Tool.                                                                                                    |
|     |                                                | Subsequent guidance from the Network Rail workshop states:                                                                                                    |
|     |                                                | "For bridges with skew > 20 degrees – assess based on skew<br>span rather than square span taking account of any cracking<br>patterns that may invalidate this approach. Assessor / CRE to<br>record this throughout the assessment using the commenting<br>facility and CRE notes." |
|     |                                                | Refer to the "Assessment checklist" for further geometrical / arch form limitations.                                                                                                    |
| 11  | Scope of the Tool –<br>Qualitative Assessment  | Elements of the structure which are not covered in the assessment calculations are assessed qualitatively. These include the spandrel walls, substructure and foundations.                                                                                                    |
| 12  | Scope of the Tool – Loading<br>Scenarios       | The Level 0 Assessment Tool uses a pre-defined loading scenario for each available structure type - Underline (or Intersection), Overline or Footbridge.                                                                                                    |

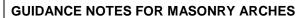

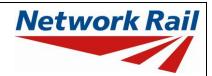

| No. | Topic                                                                                                    | Note                                                                                                    |  |
|-----|----------------------------------------------------------------------------------------------------|----------------------------------------------------------------------------------------------------|--|
| 13  | Scope of the Tool – CSAMS The CSAMS database uses a pre-defined list of Scenarios as Level 0 Assessment Tool. |                                                                                                    |  |
|     |                                                                                                    | For the assessment of 'Underline' or 'Intersection' structures, the corresponding 'Assessment Scenario' is pre-set to "Published RA @ Permissible Line Speed" and cannot be changed. |  |
|     |                                                                                                    | For the assessment of 'Overline' structures, the corresponding 'Assessment Scenario' is pre-set to "Standard Highway Loads" and cannot be changed.                                   |  |
|     |                                                                                                    | For the assessment of 'Footbridge' structures, the corresponding 'Assessment Scenario' is pre-set to "Standard Requirement" and cannot be changed.                                   |  |
|     |                                                                                                    | For all qualitative assessment, the corresponding 'Assessment Scenario' is pre-set to "Qualitative" and cannot be changed.                                                           |  |

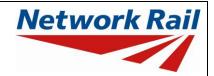

Level 0 Assessment Tool Version MA 3.1

# **Using the Tool**

| No. | Topic             | Note                                                                                                    |  |
|-----|-------------------|----------------------------------------------------------------------------------------------------|--|
| 1   | Run macros        | To use the Assessment Tool it is necessary for macros to be enabled. Go to "File/Options/Trust Centre/Trust Centre Settings/Macro Settings" and set "Disable all macros with notification". Re-open the Tool and choose "Enable Macros" from the "Security Warning" message box, which appears when you open file with macros. |  |
| 2   | Library of images | The library of ARCHIE-M images should be stored on a local computer or network within the Consulting organisation. These images will be required for the arch assessment output described later within this document (refer to sheet name "Arch assmt").                                                                       |  |
| 3   | "Assessment"      | Once macros are enabled and the Tool re-opened an additional "Assessment" menu is automatically added to your Excel menus. Use this menu to progress with assessment (following the assessment steps as described in the next item) and to navigate in the Tool.                                                               |  |
| 4   | Assessment steps  | Assessor:  1. Review structure and fill all relevant information in sheets "General" and "FormAA0".                                                                                                    |  |
|     |                   | Contractor's Responsible Engineer (CRE):                                                                                                    |  |
|     |                   | Contractor's Responsible Engineer (CRE) to review and sign "FormAA0". Note that changes to Form AA0 will not be allowed after the form is signed.                                                                                                    |  |
|     |                   | Assessor:                                                                                                    |  |
|     |                   | <ol> <li>Fill all relevant information on general input sheets<br/>"BCMI_Ref", "Assmt_Parameters", "Bridge_Condition"<br/>or "Condition_Qual", "SSI".</li> </ol>                                                                                                    |  |
|     |                   | 4. Run calculation (Assessment menu > Calculate > Run)                                                                                                    |  |
|     |                   | <ol><li>Correct all errors in the input data (if any).</li></ol>                                                                                                    |  |
|     |                   | Review and correct warning messages (if any).                                                                                                    |  |
|     |                   | 7. Review results.                                                                                                    |  |
|     |                   | Checker:                                                                                                    |  |
|     |                   | 8. Steps 1 to 7 to be checked and initialled by checker.                                                                                                    |  |
|     |                   | Contractor's Responsible Engineer (CRE):                                                                                                    |  |
|     |                   | <ol> <li>Contractor's Responsible Engineer (CRE) to review<br/>assessment, write recommendations (sheet "CRE")<br/>and sign Form BA0 (Sheet "Form BA0(1)").</li> </ol>                                                                                                    |  |

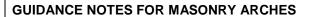

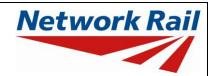

| No. | Topic           | Note                                                                                                    |  |
|-----|-----------------|----------------------------------------------------------------------------------------------------|--|
| 5   | Input cells     | There are two types of input cells in the Tool - "yellow" and "tan" coloured. "Yellow" coloured cells are data value input cells and "tan" coloured cells are either data units or data source input cells.                                                                                                    |  |
| 6   | Units           | "Units" must be assigned to each data input (if applicable). Select units from drop down menu: Four options (in, ft, m, mm) are available for all.                                                                                                    |  |
| 7   | Source          | "Source" must be assigned to each data input. Select information source from drop down menu - 16 options (refer to tab "General" for information sources). When "source" is assigned to a table of values and different sources are used for the input data in this table - specify the principal information source and use the comments facilities on the yellow input cell to record if any data in the table is taken from a different source. Offline supporting sources may be included in the Tool. |  |
| 8   | Comments        | Add comments only to the data value input cells i.e. "yellow" coloured cells. These comments will be listed together with the data description in a separate sheet "Comments". All comments have to be entered using the standard Excel commenting facility.                                                                                                    |  |
|     |                 | How to add "Comment" in Excel?                                                                                                    |  |
|     |                 | Go to "File/Options/General" and change "User name:" to your initials.                                                                                                    |  |
|     |                 | Select the "yellow" cell to which you want to add a comment.                                                                                                    |  |
|     |                 | Right click and choose "Insert Comment".                                                                                                    |  |
|     |                 | How to change or delete "Comment" in Excel?                                                                                                    |  |
|     |                 | Select the "yellow" cell with the comment.                                                                                                    |  |
|     |                 | Right click and choose "Edit Comment" or "Delete Comment".                                                                                                    |  |
|     |                 | Users are encouraged to make regular use of this facility explaining their decisions. Comments should be short, concise and meaningful.                                                                                                    |  |
| 9   | Yes / No option | This option should be populated where requested for all fields.                                                                                                    |  |

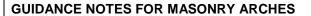

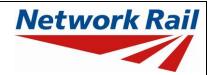

| No. | Topic    | Note                                                                                                    |
|-----|----------|----------------------------------------------------------------------------------------------------|
| 10  | Results  | Comments may be added on individual element results sheets by right-clicking in the blue cells adjacent to the 'Detailed Results' table and using the Excel commenting facility (see also Item No. 7 above). These comments can then be compiled into a formatted table (as per general input comments) by selecting the "Results_Comments" sheet and selecting "Yes" when prompted by the Tool to populate the table. The user will also be prompted to update this table during printing. |
| 11  | Printing | Note that the format of page numbering when printed is "Page 1 of N", where N is number of pages printed. Therefore one and the same page can have different page number when different printing options are used.                                                                                                    |

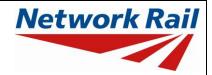

Level 0 Assessment Tool Version MA 3.1

## **Form Codes**

## **Sheet name – Form AA0**

| Input Data                     | Description                                                                                                    | Suggested Sources |
|--------------------------------|----------------------------------------------------------------------------------------------------|-------------------|
|                                | The form code in the Tool is to be populated using the drop down list. This may be different than what is in the spreadsheet provided by Network Rail separately. Network Rail will capture the form code from the Tool which will form the definitive list. |                   |
| Structural form code<br>- Ref1 | Bridge Type (Ref1) A – Arches                                                                                                    |                   |
| Structural form code<br>- Ref2 | Primary Longitudinal Elements (Ref2)  M – Masonry/Brick                                                                                                    |                   |
| Structural form code<br>- Ref3 | No. of Primary Elements (Ref3) not applicable for arch bridges                                                                                                    |                   |
| Structural form code<br>- Ref4 | Floor Types (Ref4) not applicable for arch bridges                                                                                                    |                   |
| Structural form code<br>- Ref5 | Track / Road Form (Ref5)  B – Ballasted  C – Carriageway - no footway  D – Carriageway - with footway  U – Carriageway - undefined  F – Footway                                                                                                    |                   |

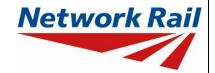

Level 0 Assessment Tool Version MA 3.1

### **Sheet name - General**

The Assessment Tool allows the assessor to record data for up to four tracks. Details of Track 1 are used in the calculations, while Track 2, Track 3 and Track 4 are for data collection purposes only.

| Input Data            | Description                                                                                                    | Suggested Sources                 |
|-----------------------|----------------------------------------------------------------------------------------------------|-----------------------------------|
| Route                 | e.g. Midland, Southern etc.                                                                                                    | TS Level Zero Task<br>List        |
| ELR                   | Engineers Line Reference.                                                                                                    | TS Level Zero Task<br>List        |
| Number                | Bridge number. Use "_" symbol instead of "/" symbol for structures with more than one identification number (e.g. use 46_47 instead of 46/47) as bridge number is used as part of the file name and therefore some symbols are not permitted. Leading zeros may now be included as necessary within the bridge number (e.g. 00127). | TS Level Zero Task<br>List        |
|                       | This reference should align with the Level Zero Task List.                                                                                                    |                                   |
| Mileage               | Format is "82.0022" which is 82 miles and 22 yards.  This reference should align with the Level Zero Task List.                                                                                                    | TS Level Zero Task<br>List        |
| OS Map Reference      | Format is XY #### ####, e.g. TQ 1234 5678.                                                                                                    | TS Level Zero Task<br>List        |
| Bridge name           | Local name.                                                                                                    | TS Level Zero Task<br>List        |
| Type of bridge        | Select option from drop down menu – options "Underline" or "Overline" or "Footbridge" or "Intersection".                                                                                                    | DE Detailed<br>Examination Report |
| Number of spans       | Number input.                                                                                                    | DE Detailed<br>Examination Report |
| Total number of decks | Number input. Deck is marked as DK within BCMI code. Refer to NR/L3/CIV/006/2C.                                                                                                    | DE Detailed<br>Examination Report |
| Status                | Defaults to "Network Rail owned and maintained".                                                                                                    |                                   |
| Construction date     | Date of construction. If unknown estimate date and add comment.                                                                                                    | RD Record Drawings                |

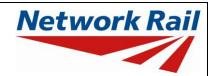

| Input Data                    | Description                                                                                                    | Suggested Sources                                      |
|-------------------------------|----------------------------------------------------------------------------------------------------|--------------------------------------------------------|
| CARRS Parent GUID             | Number input required (32 alphanumeric characters required).                                                                                         | TS Level Zero Task<br>List                             |
| CARRS Child GUID              | Number input required (32 alphanumeric characters required).                                                                                         | TS Level Zero Task<br>List                             |
| BCMI deck reference           | Select option from drop down menu – options from "DK1" to "DK99".                                                                                    | DE Detailed<br>Examination Report                      |
| Obstacle crossed:  Type  Name | Select option from drop down menu.  Describe name of the obstacle, e.g. A321 public road.                                                            | DE Detailed<br>Examination Report                      |
| Tracks / road carried         | Name of lines, e.g. Up Fast  Name of the road, e.g. A321 public road.                                                                                | SA Sectional Appendices DE Detailed Examination Report |
| Track ID                      | The ID of the track, choose from dropdown.                                                                                                    |                                                        |
| Published RA                  | Current RA of the line.                                                                                                    | SA Sectional<br>Appendices                             |
| Tonnage                       | Select option from drop down menu based on traffic tonnage data.                                                                                     | TTD Traffic Tonnage<br>Data                            |
| Local permissible speed       | Insert published speed (maximum of 125mph).                                                                                                    | SA Sectional<br>Appendices                             |
| Differential speed            | Select option from drop down menu – options "Yes" or "No".  A loco speed restriction published in Table D may be considered as a differential speed. | SA Sectional<br>Appendices                             |
| Туре                          | Select option from drop down menu.                                                                                                    | SA Sectional<br>Appendices                             |
| Speed                         | Insert published speed (maximum of 125mph).                                                                                                    | SA Sectional<br>Appendices                             |
| Heavy axle weight permission  | Select option from drop down menu – options "Yes" or "No".                                                                                           | SA Sectional<br>Appendices                             |
| RA value                      | Input RA value if "Yes" selected for HAWP.                                                                                                    | SA Sectional<br>Appendices                             |

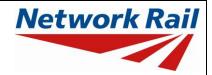

| Input Data                                                          | Description                                                                                                    | Suggested Sources                 |
|---------------------------------------------------------------------|----------------------------------------------------------------------------------------------------|-----------------------------------|
| Speed                                                               | Input published speed if "Yes" selected for HAWP.                                                                                                | SA Sectional<br>Appendices        |
| Published weight restriction                                        | Insert published weight restriction, e.g. 7.5 tonnes etc.                                                                                        | AR Assessment<br>Report           |
| Road speed                                                          | Insert speed.                                                                                                    | DE Detailed<br>Examination Report |
| Loading requirement<br>to<br>NR/L3/CIV/006/01C                      | Select the loading requirement of the footbridge from the dropdown. This does not affect the calculations and is collected for information only. |                                   |
| Source type – Last<br>Detailed Examination<br>Report (Date)         | Use the format "dd/mm/yyyy".                                                                                                    |                                   |
| Source type – Last<br>Detailed Examination<br>Report (By)           | Name of organisation that wrote the Last Detailed Examination Report.                                                                            |                                   |
| Source type – Last<br>Assessment Report<br>(Date)                   | Use the format "dd/mm/yyyy".                                                                                                    |                                   |
| Source type – Last<br>Assessment Report<br>(By)                     | Name of organisation that wrote the Last<br>Assessment Report                                                                                    |                                   |
| Source type – Last<br>Inspection for<br>Assessment Report<br>(Date) | Use the format "dd/mm/yyyy".                                                                                                    |                                   |
| Source type – Last<br>Inspection for<br>Assessment Report<br>(By)   | Name of organisation that wrote the Last Inspection for Assessment Report                                                                        |                                   |
| Source type – Last<br>Visual Examination<br>Report 1 (Date)         | Use the format "dd/mm/yyyy".                                                                                                    |                                   |
| Source type – Last<br>Visual Examination<br>Report 1 (By)           | Name of organisation that wrote the Last Visual Examination Report 1                                                                             |                                   |

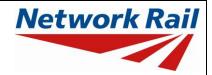

| Input Data                                                   | Description                                                             | Suggested Sources |
|--------------------------------------------------------------|-------------------------------------------------------------------------|-------------------|
| Source type – Last<br>Visual Examination<br>Report 2 (Date)  | Use the format "dd/mm/yyyy".                                            |                   |
| Source type – Last<br>Visual Examination<br>Report 2 (By)    | Name of organisation that wrote the Last Visual Examination Report 2    |                   |
| Source type –<br>Additional<br>Examination Reports<br>(Date) | Use the format "dd/mm/yyyy".                                            |                   |
| Source type –<br>Additional<br>Examination Reports<br>(By)   | Name of organisation that wrote additional Examination Reports          |                   |
| Source type – BCMI<br>Report (Date)                          | Use the format "dd/mm/yyyy".                                            |                   |
| Source type – BCMI<br>Report (By)                            | Name of organisation that wrote the BCMI Report                         |                   |
| Source type –<br>Supplementary Site<br>Inspection (Date)     | Use the format "dd/mm/yyyy".                                            |                   |
| Source type –<br>Supplementary Site<br>Inspection (By)       | Name of organisation that undertook a supplementary site inspection     |                   |
| Date of last inspection for assessment (Date)                | Use the format "dd/mm/yyyy"                                             |                   |
| Date of last inspection for assessment (By)                  | Name of organisation that undertook the last inspection for assessment. |                   |
| Source type –<br>Record Drawings                             | Use the format "5E/1720/1, 3, 5-7 &21" etc.                             |                   |
| Source type – Five<br>Mile Plans                             | Use the format "Dated"                                                  |                   |

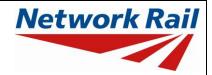

| Input Data                                                          | Description                                                                                                | Suggested Sources |
|---------------------------------------------------------------------|----------------------------------------------------------------------------------------------------|-------------------|
| Source type –<br>Sectional<br>Appendices                            | Use the format "Dated"                                                                                     |                   |
| Source type –<br>OMNICOM<br>Information                             | Use the format "Dated"                                                                                     |                   |
| Source type – Level<br>0 Task List                                  | Use the format "Dated"                                                                                     |                   |
| Source type –<br>Internet                                           | Use the format "Dated, web address"                                                                        |                   |
| Source type – Traffic<br>Tonnage                                    | Use the format "Dated"                                                                                     |                   |
| Source type –<br>Gauging Train<br>Surveys                           | Use the format "Dated …"                                                                                   |                   |
| Offline supporting calculations & sketches (OL1-OL10) (Source Type) | Title and/or brief description of the offline supporting document to be appended to the Level 0 Assessment |                   |
| Offline supporting calculations & sketches (OL1-OL10) (Date)        | Use the format "dd/mm/yyyy"                                                                                |                   |
| Offline supporting calculations & sketches (OL1-OL10) (By)          | : Name of organisation that created the document.                                                          |                   |

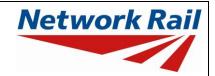

Level 0 Assessment Tool Version MA 3.1

## **Sheet name – Form AA0**

| Input Data           | Description                                                                                                    | Suggested Sources |
|----------------------|----------------------------------------------------------------------------------------------------|-------------------|
| Assessment checklist | Select option from drop down menu for all questions.                                                                                                    |                   |
|                      | The Level 0 Tool has the following limitations:                                                                                                    |                   |
|                      | <ol> <li>The Tool is not appropriate for culvert<br/>(spans less than 1.8m) or long span (greate<br/>than 20m) arches.</li> </ol>                                                                                                    |                   |
|                      | <ol> <li>The Tool is generally not appropriate for<br/>highly skewed (greater than 20°) architectures.</li> </ol>                                                                                                    |                   |
|                      | <ol> <li>For multi span viaducts, the Tool is limited to<br/>piers with a slenderness less than 6. Arche-<br/>with more slender piers should be subject to<br/>an ARCHIE-M analysis.</li> </ol>                                                                                                    | 5                 |
|                      | <ol> <li>For multi span arches with a pier slenderness<br/>greater than 2, the Tool assumes that<br/>adjacent spans are of a similar form, shape<br/>and span.</li> </ol>                                                                                                    | t                 |
|                      | <ol><li>The Tool is not appropriate for arches with<br/>complex or unique features such as relieving<br/>holes or multi layer spans.</li></ol>                                                                                                    |                   |
|                      | <ol> <li>The Tool is not appropriate for highly skewed<br/>(greater than 20°) tracks / highway.</li> </ol>                                                                                                    | d                 |
|                      | <ol><li>The Tool is not appropriate for arches that<br/>contain internal spandrel walls with voids.</li></ol>                                                                                                    | t                 |
|                      | <ol> <li>The Tool is not appropriate for arch profile<br/>with a span to rise less than 2 or greater that<br/>8 (e.g. very flat).</li> </ol>                                                                                                    |                   |
|                      | <ol><li>Unusually shaped arches, such as triangula<br/>or gothic, should not be considered with thi<br/>Tool.</li></ol>                                                                                                    |                   |
|                      | 10. The Tool will not consider the contribution of previous strengthening to an arch structure. As such, the use of the Tool for strengthened arches requires careful consideration as the behaviour of the arch may not be acconstructed. The type of strengthening and material used should be recorded using the commenting facility. | d<br>e<br>s<br>d  |
|                      | 11. The Tool will not consider the contribution of previous strengthening to the spandrel walls such as pattress plates and tie bars. The presence of strengthening should be                                                                                                    | ,<br><u>2</u>     |

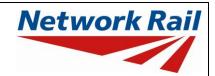

| Input Data                                                  |                                                                                                    |                    |  |  |  |
|-------------------------------------------------------------|----------------------------------------------------------------------------------------------------|--------------------|--|--|--|
|                                                             | recorded using the commenting facility.                                                                                                    |                    |  |  |  |
|                                                             | 12. If the bridge has not been fully defined by the structural form codes available in the Tool, the correct form code must be supplied.                                                                                                    |                    |  |  |  |
| Structural form code                                        | Reference should be made to page 14.                                                                                                    | DE Detailed        |  |  |  |
|                                                             | Form code consists of 5 letters / numbers (Ref1 to Ref5) representing:                                                                                                    | Examination Report |  |  |  |
|                                                             | Bridge Type (Ref1)                                                                                                    |                    |  |  |  |
|                                                             | <ul> <li>Primary Longitudinal Elements (Ref2) – defines material for arch structures</li> </ul>                                                                                                    |                    |  |  |  |
|                                                             | Not applicable for arches (Ref3)                                                                                                    |                    |  |  |  |
|                                                             | Not applicable for arches (Ref4)                                                                                                    |                    |  |  |  |
|                                                             | Track/Road Form (Ref5)                                                                                                    |                    |  |  |  |
|                                                             | Drop down menus with valid combinations for the form codes included in the Tool are provided. The assessor must choose the form code combination that defines the bridge deck correctly and completely.                                                                                                    |                    |  |  |  |
| Correct structural form code                                | If the answer to Question 12 is "No", then the correct structural form code must be provided.                                                                                                    |                    |  |  |  |
| Justification for adopting Level 0 assessment (if required) | If the answer to any of the questions in the Assessment Checklist is "No" the following statement will appear: "Bridge deck is NOT suitable for Level 0 assessment".                                                                                                    |                    |  |  |  |
| Name / signing Form<br>AA0                                  | Name of the CRE from the Assessing Organisation.                                                                                                    |                    |  |  |  |
| Title / signing Form<br>AA0                                 | Title of the CRE from the Assessing Organisation. To be filled by the CRE.                                                                                                    |                    |  |  |  |
| Signing Form AA0                                            | The Form AA0 should only be signed by the CRE. After filling the Name and the Title, go to Assessment menu and select "Sign Forms". It is the responsibility of the Assessor to ensure each form is signed by a competent and approved person. The signatures will be checked and approved by Network Rail Structures Managers. Completing the signing Procedure will lock all the information in Form AA0 sheet. |                    |  |  |  |

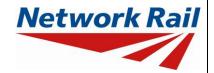

Level 0 Assessment Tool Version MA 3.1

## Sheet name - BCMI Ref

| Input Data                                                                     | Description                                                                                                    | Suggested Sources                                 |
|--------------------------------------------------------------------------------|----------------------------------------------------------------------------------------------------|---------------------------------------------------|
| BCMI deck reference                                                            | Automatically populated from "General" input sheet.                                                                                                    |                                                   |
| Span number                                                                    | Insert span number as per BCMI referencing.                                                                                                    | BCMI BCMI Report (DE Detailed Examination Report) |
| Supports 1st                                                                   | Select option from drop down menu, e.g. for external support "ES1" and for internal support "IS1" etc. Options from IS1-IS99.                                                                                                    | BCMI BCMI Report (DE Detailed Examination Report) |
| Supports 2nd                                                                   | Select option from drop down menu, e.g. for external support "ES1" and for internal support "IS1" etc.                                                                                                    | BCMI BCMI Report (DE Detailed Examination Report) |
| Is a completed BCMI<br>Examination Report<br>Form available for<br>the bridge? | Select option from drop down menu – options "Yes" or "No".  If the answer is "Yes", the "Bridge Condition" tab will appear and will be populated using the BCMI information.  If the answer is "No", the "Condition Qual" tab will appear. This considers a qualitative review of the bridge condition, and should be completed used available condition information. | DE Detailed<br>Examination Report                 |
| Major element code                                                             | Select option from drop down menu to define deck reference and support references.                                                                                                    | DE Detailed<br>Examination Report                 |
| Minor elements<br>(individually marked)                                        | Insert number.  If elements are not applicable insert a "0".                                                                                                    | DE Detailed<br>Examination Report                 |

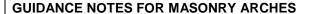

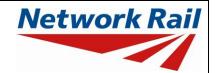

#### **Sheet name – Assmt Parameters**

The availability and quality of Record Information such as drawings will vary greatly across the arch population. It is envisaged that for many arch assets, geometrical and material parameters will need to be determined using Detailed Examination Reports. Where dimensions are not provided, photographs within the reports should be used to determine these parameters by:

- Brick counting exercises. In the absence of definitive information, the following dimensions
  can be considered for a brick 215mm length x 65mm height (for brick on end 65mm x
  102mm). This does not include a mortar joint (usually assumed as 10mm).
- Scaling from photographs.
- Any other evidence within the photographs / report.

The method of determining the dimensional information should be recorded using the comments.

| Input Data    | Description                                                                                                    | Suggested Sources                 |
|---------------|----------------------------------------------------------------------------------------------------|-----------------------------------|
| Bridge span   | Number input.                                                                                                    | RD Record Drawings                |
|               | Span is defined as the clear (skewed) span between abutments / piers.                                                                                                    | DE Detailed<br>Examination Report |
| Skew angle    | Number input.                                                                                                    | RD Record Drawings                |
|               | Subsequent guidance from the Network Rail workshop states:                                                                                                    |                                   |
|               | "For bridges with skew > 20 degrees – assess based on skew span rather than square span taking account of any cracking patterns that may invalidate this approach. Assessor / CRE to record this throughout the assessment using the commenting facility and CRE notes." |                                   |
| Shape of arch | Select option from drop down menu:                                                                                                    | RD Record Drawings                |
|               | "Segmental"                                                                                                    | DE Detailed                       |
|               | • "Elliptical"                                                                                                    | Examination Report                |
|               | "Semi-circular"                                                                                                    |                                   |
|               | Refer to the "Glossary of terms" for descriptions of the above arch shapes and the illustration below:                                                                                                    |                                   |

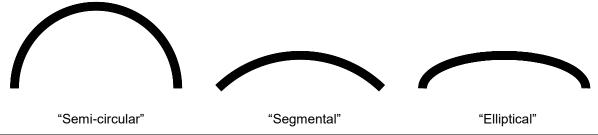

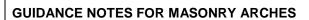

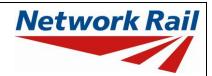

| Input Dat   | ta           | Descri              | Description                                 |                            |                                         |               |           | Su                                | Suggested Sources  |         |
|-------------|--------------|---------------------|---------------------------------------------|----------------------------|-----------------------------------------|---------------|-----------|-----------------------------------|--------------------|---------|
| Rise at cr  | own          | Numbe               | Number input.                               |                            |                                         |               |           | RD Record Drawings                |                    |         |
|             |              | springi             |                                             |                            |                                         |               |           | DE Detailed<br>Examination Report |                    |         |
| Barrel thic | ckness       | Numbe               | er input.                                   |                            |                                         |               |           | RD                                | RD Record Drawings |         |
|             |              | a stone<br>barrel t | e voussoi<br>hicknesse                      | r), the tab<br>s for a ran | known (e.g<br>le below p<br>ge of spans | orovide<br>s: | s typical | DE Detailed<br>Examination Report |                    |         |
|             |              | be sta<br>facility. | ted as a                                    | n assump                   | ble are add<br>ation using<br>ould also | the o         | comment   |                                   |                    |         |
|             | <del>,</del> |                     |                                             |                            | tially bonde                            |               | mmornoa   |                                   |                    |         |
| Span        | Typical      | barrel thic         | kness (mn                                   | n) (blue de                | notes bar                               | rel thic      | kness ap  | plic                              | able to the        | e Tool) |
| (m)         | 200          | 300                 | 400                                         | 500                        | 600                                     | 700           | 800       | )                                 | 900                | 1000    |
| 1.8         |              |                     |                                             |                            |                                         |               |           |                                   |                    |         |
| 3           |              |                     |                                             |                            |                                         |               |           |                                   |                    |         |
| 4           |              |                     |                                             |                            |                                         |               |           |                                   |                    |         |
| 5           |              |                     |                                             |                            |                                         |               |           |                                   |                    |         |
| 6           |              |                     |                                             |                            |                                         |               |           |                                   |                    |         |
| 7           |              |                     |                                             |                            |                                         |               |           |                                   |                    |         |
| 8           |              |                     |                                             |                            |                                         |               |           |                                   |                    |         |
| 10          |              |                     |                                             |                            |                                         |               |           |                                   |                    |         |
| 12          |              |                     |                                             |                            |                                         |               |           |                                   |                    |         |
| 14          |              |                     |                                             |                            |                                         |               |           |                                   |                    |         |
| 17          |              |                     |                                             |                            |                                         |               |           |                                   |                    |         |
| 20          |              |                     |                                             |                            |                                         |               |           |                                   |                    |         |
|             |              |                     | Equival                                     | ent Imperia                | al barrel thi                           | ckness        | i         |                                   |                    |         |
|             | No of Bric   | ks                  | Barrel thickness (in) Barrel thickness (mm) |                            |                                         | mm)           |           |                                   |                    |         |
|             | 2            |                     |                                             | g                          | )                                       |               |           |                                   | 225                |         |
|             | 3            |                     | 13.5 335                                    |                            |                                         |               |           |                                   |                    |         |
| table con   | tinued over  | rleaf               | •                                           |                            |                                         | '             |           |                                   |                    |         |

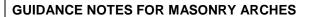

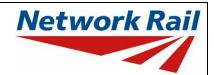

| Input Data   | Descripti                                                                                                    | on                                                                                                    |                                                                                                    | Suggested Sources |  |
|--------------|----------------------------------------------------------------------------------------------------|----------------------------------------------------------------------------------------------------|----------------------------------------------------------------------------------------------------|-------------------|--|
| No of Bricks |                                                                                                    | Barrel thickness (in)                                                                                                    | Barrel thickness (mm)                                                                                                    |                   |  |
| 4            |                                                                                                    | 18                                                                                                    | 450                                                                                                    |                   |  |
| 5            |                                                                                                    | 22.5                                                                                                    |                                                                                                    | 560               |  |
| 6            |                                                                                                    | 27                                                                                                    |                                                                                                    | 675               |  |
| 7            |                                                                                                    | 31.5                                                                                                    |                                                                                                    | 785               |  |
| 8            |                                                                                                    | 36                                                                                                    |                                                                                                    | 900               |  |
| 9            |                                                                                                    | 40.5                                                                                                    |                                                                                                    | 1010              |  |
|              | parametri represent of arch considere lower and consider population Assessme Where the specified the Assessme bound variadopted, an assum actual bacomment. Within the off, the C barrel thic | ative barrel thicknesses across a pespans. Therefore if the barrel to dappropriate for an arch falls outsil upper bounds specified, the Tool the arch to be representative and therefore will not propent result.  The actual barrel thickness is greater within the table (for a specific arc assor shall populate the Tool with the form the table. Where this appetite value from this table must be supplied to the same actual to the same actual to the fact that a ckness has been used for the Assorted and state value adopted | opulation chickness de of the does not of the vide an than that ch span), he upper broach is stated as with the dithin the of the vide of the proach is stated as with the dithin the of the of the produced sessment |                   |  |
|              | the Netw<br>thickness<br>within the<br>bound va<br>unconserv                                                                                                    | y also be a small number of archyork Rail population that have below the lower bound values table. In this scenario, adopting talue from the table would be covative. These arches shall be flat the scope of the Level 0 Assessment                                                                                                    | a barrel specified the lower onsidered agged as                                                                                                    |                   |  |
|              | represent                                                                                                    | le can also be used to pr<br>ative barrel thickness if this is unk<br>ssor. If the lower bound barrel thic                                                                                                    | nown by                                                                                                    |                   |  |

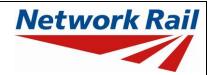

| Input Data               | Description                                                                                                    | Suggested Sources                                 |
|--------------------------|----------------------------------------------------------------------------------------------------|---------------------------------------------------|
|                          | selected by the Assessor, the Tool may not provide a current condition Assessment result if a reduction in barrel thickness is required to take account of the condition of the arch. In these situations where the Tool seeks to reduce the barrel thickness to allow for the condition, the Tool is unable to produce a current condition assessment because the resultant barrel thickness is outside the scope of the Tool. |                                                   |
| Pier form                | Free text input.  Consider the following:  Basic Construction  Number of legs  Pier width (top and bottom if applicable)  Voided  Any unusual features                                                                                                    | RD Record Drawings DE Detailed Examination Report |
| Pier height              | Number input.  In the absence of definitive record information, it is recommended that the pier height is taken from 0.5m below ground level to the springing level.                                                                                                    | RD Record Drawings DE Detailed Examination Report |
| Pier thickness at top    | Number input.  Pier width to be taken at the springing level.                                                                                                    | RD Record Drawings DE Detailed Examination Report |
| Pier thickness at bottom | Number input.  Pier width to be taken at the ground level.                                                                                                    | RD Record Drawings DE Detailed Examination Report |
| Fill depth at crown      | Number input.  For underbridges, this is defined as the depth of fill from the topside of the sleeper to the extrados of the arch at the midspan location. Fill depth range 0.360m – 1.660m.  The Assessor should carefully consider the ballast level at the parapet wall interface, and take due account of ballast shoulders or uneven ballast profiles across the structure.                                                | DE Detailed<br>Examination Report<br>(Omnicom)    |
|                          | For overbridges / footbridges, the depth of fill is defined as the depth from the top of the surfacing to the extrados of the arch at the midspan location. Fill                                                                                                    |                                                   |

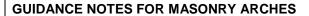

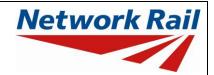

| Input Data                                | Description                                                                                                    | Suggested Sources                 |
|-------------------------------------------|----------------------------------------------------------------------------------------------------|-----------------------------------|
|                                           | depth range 0.200m – 1.500m.                                                                                                    |                                   |
|                                           | The parametric study undertaken to develop the 'engine' of the Tool, considered a representative range of fill depths as summarised previously. Therefore if the fill depth for an arch falls outside of the lower and upper bounds specified, the Tool does not consider the arch to be representative of the population and therefore will not provide an Assessment result. |                                   |
|                                           | For arches with <u>greater</u> fill depth than the Tool considers representative, the Assessor shall populate the Tool with the upper bound limit summarised below:                                                                                                    |                                   |
|                                           | <ul> <li>For underbridges, fill depth 1660mm, defined<br/>as the depth of fill from the topside of the<br/>sleeper and extrados of the arch at the<br/>midspan location.</li> </ul>                                                                                                    |                                   |
|                                           | <ul> <li>For overbridges / footbridges, fill depth of<br/>1500mm, defined as the depth of fill from the<br/>top of the surfacing to the extrados of the<br/>arch at the midspan location.</li> </ul>                                                                                                    |                                   |
|                                           | If the actual fill depth exceeds the maximum value adopted in the Tool range this must be stated using the comment facility including the fill depth assumed / actual fill depth for the arch.                                                                                                    |                                   |
|                                           | Where the actual depth of fill is <u>less</u> than the minimum depth accommodated by the Tool it shall be stated that the arch is <u>outside</u> the scope of the Tool.                                                                                                    |                                   |
|                                           | The CRE / Network Rail's Structure Manager attention is particularly drawn to arches where the fill depth is below 300mm, where different / more complex failure mechanisms may be considered more appropriate than those assumed within the Tool.                                                                                                    |                                   |
|                                           | It is recommended that the CRE provides adequate commentary to highlight the above assumptions and warnings with such arch assessments.                                                                                                    |                                   |
| Track / carriageway<br>distance from wall | Number input.  Horizontal distance to inside face of masonry parapet wall.                                                                                                    | DE Detailed<br>Examination Report |

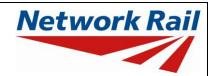

| Input Data          | Description                                                                                                    | Suggested Sources                                 |
|---------------------|----------------------------------------------------------------------------------------------------|---------------------------------------------------|
| Height of haunching | Select option from drop down menu:  • "No haunching"  • "Full rise haunching"  In the absence of Record Information, this parameter can be very difficult to determine. Clues to look for include:  • Location of drainage pipes through the spandrel wall.  • Change in brickwork type / coloration.  • Variation in brickwork appearance due to water / moisture staining.  • Degradation in brickwork condition due to presence of moisture. | RD Record Drawings DE Detailed Examination Report |
| Height of parapet   | Number input.  Height of masonry parapet (neglect metallic parapets or alike).                                                                                                    | DE Detailed<br>Examination Report                 |
| Track curvature     | Select option from drop down menu:  • "Straight"  • "Radius greater than 1500m"  • "Radius less than 1500m"                                                                                                    | Scaled from mapping Five Mile Plans               |
| Barrel material     | Select option from drop down menu:  • "Unknown"  • "Soft Brick"  • "Engineering Brick"  • "Stone"                                                                                                    | DE Detailed<br>Examination Report                 |
| Voussoir material   | Select option from drop down menu:  • "Unknown"  • "Soft Brick"  • "Engineering Brick"  • "Stone"                                                                                                    | DE Detailed<br>Examination Report                 |

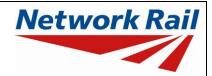

| Input Data                     | Description                                                                                                    | Suggested Sources                 |
|--------------------------------|----------------------------------------------------------------------------------------------------|-----------------------------------|
| Ballasted / surfacing          | Automated based on Form Code selection:  • "Ballasted"  • "Surfacing"                                                                | DE Detailed<br>Examination Report |
| Minimum<br>temperature         | Select option from drop down menu (using Figure 7 from BS 5400 Part 2 and included with the toll for information).                   |                                   |
| Maximum temperature            | Select option from drop down menu (using Figure 8 from BS 5400 Part 2 and included with the toll for information).                   |                                   |
| Location of bridge             | Select option from drop down menu:  • "Rural"  • "Coastal / Estuary"  • "Suburban"  • "Inner City"                                   |                                   |
| Bridge drainage                | Select option from drop down menu:  • "No visible evidence of drainage"  • "Poor drainage"  • "Adequate drainage"  • "Good drainage" | DE Detailed<br>Examination Report |
| Classification of live loading | Select option from drop down menu:  • "Railway (NR/GN/CIV/025)"  • "Highway (BD 21/01)"  • "Footway (BD 21/01)"                      |                                   |

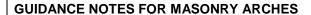

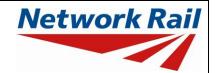

Level 0 Assessment Tool Version MA 3.1

### **Sheet name - Bridge Condition**

This table should be completed using the latest Detailed Examination Report and corresponding BCMI scoring (completed by the Examiner).

| Input Data | Description                                                                                                    | Suggested Sources                 |
|------------|----------------------------------------------------------------------------------------------------|-----------------------------------|
| Source     | Select option from drop down menu.                                                                                                    |                                   |
| Material   | Select option from drop down menu:  • "Unknown"  • "Soft Brick"  • "Engineering Brick"  • "Stone"  The material for the barrel and face rings / voussoirs is pre-populated from the input on sheet "Assmt_Parameters".  Refer to the "Glossary of terms" and pictorial examples below: | DE Detailed<br>Examination Report |

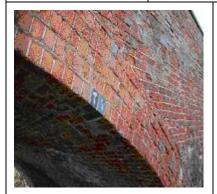

Soft Brick

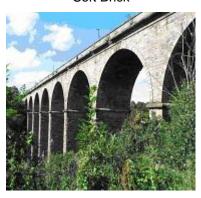

Fitted Stone

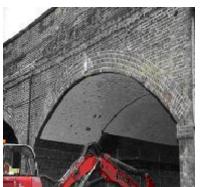

London Stock Brick

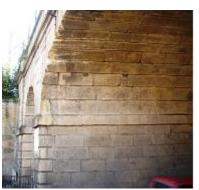

Sandstone

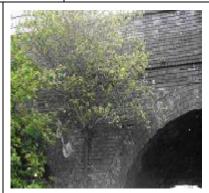

**Engineering Brick** 

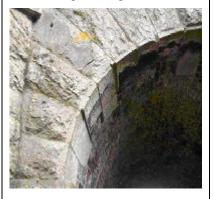

Limestone

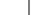

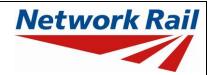

| Input Data       | Description                                                                                                    | Suggested Sources                                 |
|------------------|----------------------------------------------------------------------------------------------------|---------------------------------------------------|
| Uncracked S/Ex 1 | Define severity and extent of uncracked defects.  Select option from drop down menu – based on matrix from NR/L3/CIV/006/2C.                                                                                                    | BCMI BCMI Report (DE Detailed Examination Report) |
| Uncracked S/Ex 2 | Define severity and extent of uncracked defects.  Select option from drop down menu – based on matrix from NR/L3/CIV/006/2C.                                                                                                    | BCMI BCMI Report (DE Detailed Examination Report) |
| Cracked S/Ex 1   | Define severity and extent of cracked defects.  Select option from drop down menu – based on matrix from NR/L3/CIV/006/2C.                                                                                                    | BCMI BCMI Report (DE Detailed Examination Report) |
| Cracked S/Ex 2   | Define severity and extent of cracked defects.  Select option from drop down menu – based on matrix from NR/L3/CIV/006/2C.                                                                                                    | BCMI BCMI Report (DE Detailed Examination Report) |
| Defect ID        | The defect ID relating to the most sever defect; this is a 12 character ID.                                                                                                    | DE Detailed<br>Examination Report                 |
|                  | The BCMI data populated by the Assessor will then generate a statement, stating the effect of the condition recorded on the arch barrel assessment, and how the Tool will provide an assessed capacity based on the current condition.  The statements generated are described later within this document (refer to page 37). |                                                   |

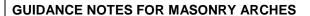

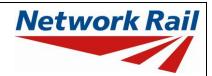

Level 0 Assessment Tool Version MA 3.1

| Input Data                                     | Description                                                                                                    | Suggested Sources              |
|------------------------------------------------|----------------------------------------------------------------------------------------------------|--------------------------------|
| Qualitative assessment of the substructure and | "Based on the defect information for the current applied loads, the substructure and foundations are considered to be"                                                                                                    | DE Detailed Examination Report |
| foundations                                    | Select option from drop down menu:                                                                                                    | BCMI BCMI Report               |
|                                                | "Adequate"                                                                                                    |                                |
|                                                | "Inadequate"                                                                                                    |                                |
|                                                | In accordance with NR/GN/CIV/025, the Assessor shall undertake a qualitative assessment of the substructure and foundations based on its observed performance and condition. Reference should be made to the Detailed Examination Report and BCMI report / scoring recorded for the supports. |                                |
|                                                | The qualitative review should consider warning signs such as:                                                                                                    |                                |
|                                                | Movement (including loose or displaced masonry)                                                                                                    |                                |
|                                                | Settlement                                                                                                    |                                |
|                                                | Rotation                                                                                                    |                                |
|                                                | Bulging                                                                                                    |                                |
|                                                | Cracking                                                                                                    |                                |

The matrices included within the following pages provide guidance as to when the condition is considered within the (Level 0) arch assessment.

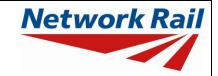

Level 0 Assessment Tool Version MA 3.0

### Uncracked masonry defects for the arch barrel (based on NR/L3/CIV/006/2C Table 2C.16)

Note: the extent is defined as the percentage of the surface of the element that is occupied by the defect. Table continued overleaf.

|          |                                                                                                    | Extent            |           |      |          |           |       |  |
|----------|----------------------------------------------------------------------------------------------------|-------------------|-----------|------|----------|-----------|-------|--|
| Severity | Definition                                                                                                    | 1                 | 2         | 3    | 4        | 5         | 6     |  |
|          |                                                                                                    | No visible defect | Localised | < 5% | 5 to 10% | 10 to 50% | > 50% |  |
| Α        | No visible defects to masonry                                                                                 |                   |           |      |          |           |       |  |
| В        | Brickwork, where the depth of spalled or weakened / softened material < 10mm                                  |                   |           |      |          |           |       |  |
|          | Evidence of the presence or effect of water                                                                   |                   |           |      |          |           |       |  |
| С        | Deterioration of pointing – 0 to 25mm depth                                                                   |                   |           |      |          |           |       |  |
|          | Deterioration of pointing – 25 to 50mm depth                                                                  |                   |           |      |          |           |       |  |
|          | Deterioration of pointing – 50 to 75mm depth                                                                  |                   |           |      |          |           |       |  |
|          | Deterioration of pointing – 75 to 100mm depth                                                                 |                   |           |      |          |           |       |  |
| D        | Brickwork, where the depth of spalled or weakened / softened material is ≥ 10mm but less than depth of header |                   |           |      |          |           |       |  |

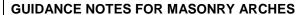

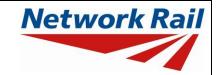

Level 0 Assessment Tool Version MA 3.0

|          |                                                                                                 | Extent               |           |      |          |           |       |  |
|----------|-------------------------------------------------------------------------------------------------|----------------------|-----------|------|----------|-----------|-------|--|
| Severity | Definition                                                                                      | 1                    | 2         | 3    | 4        | 5         | 6     |  |
|          |                                                                                                 | No visible<br>defect | Localised | < 5% | 5 to 10% | 10 to 50% | > 50% |  |
| E        | Hollowness or drumminess (not associated with B or D)                                           |                      |           |      |          |           |       |  |
| Ex       | Loose / wedged bricks / blocks - not displaced and not to the full depth of the element         |                      |           |      |          |           |       |  |
|          | Missing bricks / blocks – one or more, but not to full depth of the element                     |                      |           |      |          |           |       |  |
| F        | Bulging or distortion                                                                           |                      |           |      |          |           |       |  |
|          | Displacement – loose and / or wedged displaced bricks / blocks to the full depth of the element |                      |           |      |          |           |       |  |
|          | Missing brick / block to the full depth of the element                                          |                      |           |      |          |           |       |  |

# Key to table

|  | Condition does not affect assessed capacity                                                                                |
|--|----------------------------------------------------------------------------------------------------|
|  | Condition affects assessed capacity – reduction is ring thickness considered                                               |
|  | Condition affects assessed capacity – defect(s) not considered within the Level 0 Assessment and warnings / flags provided |

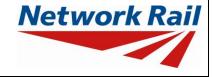

Level 0 Assessment Tool Version MA 3.0

### Cracked masonry defects for the arch barrel (based on NR/L3/CIV/006/2C Table 2C.17)

Note: the extent is defined as the total length of all visible cracks of that severity rating as a % of principal dimension of the element in that orientation.

|          | Definition (and maximum crack width)                                                 | Extent            |       |           |            |             |        |  |
|----------|--------------------------------------------------------------------------------------|-------------------|-------|-----------|------------|-------------|--------|--|
| Severity |                                                                                      | 1                 | 7     | 8         | 9          | 10          | 11     |  |
| Coverny  | Dominion (and maximum oracle main)                                                   | No visible cracks | < 20% | 20 to 50% | 50 to 100% | 100 to 200% | > 200% |  |
| Α        | No visible cracks                                                                    |                   |       |           |            |             |        |  |
| G        | Longitudinal hairline crack < 1mm                                                    |                   |       |           |            |             |        |  |
|          | Diagonal hairline crack < 1mm                                                        |                   |       |           |            |             |        |  |
| I        | Transverse hairline crack < 1mm (with no step / displacement within the arch barrel) |                   |       |           |            |             |        |  |
|          | Transverse hairline crack < 1mm (with stepped displacement within the arch barrel)   |                   |       |           |            |             |        |  |
| J        | Longitudinal crack – 1 to 5mm                                                        |                   |       |           |            |             |        |  |
|          | Diagonal crack – 1 to 5mm                                                            |                   |       |           |            |             |        |  |
| К        | Longitudinal crack – 5 to 10mm                                                       |                   |       |           |            |             |        |  |
|          | Diagonal crack – 5 to 10mm                                                           |                   |       |           |            |             |        |  |
| L        | Longitudinal crack > 10mm                                                            |                   |       |           |            |             |        |  |
|          | Diagonal crack > 10mm                                                                |                   |       |           |            |             |        |  |
| Р        | Transverse crack ≥ 1mm (with no step / displacement within the arch barrel)          |                   |       |           |            |             |        |  |

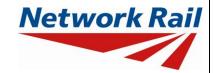

Level 0 Assessment Tool Version MA 3.0

|          | Definition (and maximum crack width)                                      | Extent            |       |           |            |             |        |
|----------|---------------------------------------------------------------------------|-------------------|-------|-----------|------------|-------------|--------|
| Severity |                                                                           | 1                 | 7     | 8         | 9          | 10          | 11     |
| Coverny  |                                                                           | No visible cracks | < 20% | 20 to 50% | 50 to 100% | 100 to 200% | > 200% |
| Р        | Transverse crack ≥ 1mm (with stepped displacement within the arch barrel) |                   |       |           |            |             |        |
|          | Island cracking                                                           |                   |       |           |            |             |        |

# Key to table

|  | Condition does not affect assessed capacity                                                                                |
|--|----------------------------------------------------------------------------------------------------|
|  | Condition affects assessed capacity – defect(s) not considered within the Level 0 Assessment and warnings / flags provided |

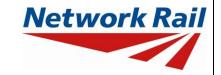

Level 0 Assessment Tool Version MA 3.0

### Cracked masonry defects for the face rings / voussoirs (based on NR/L3/CIV/006/2C Table 2C.17)

Note: the extent is defined as the total length of all visible cracks of that severity rating as a % of principal dimension of the element in that orientation.

|          |                                      | Extent            |       |           |            |             |        |  |
|----------|--------------------------------------|-------------------|-------|-----------|------------|-------------|--------|--|
| Severity | Definition (and maximum crack width) | 1                 | 7     | 8         | 9          | 10          | 11     |  |
| Coverny  |                                      | No visible cracks | < 20% | 20 to 50% | 50 to 100% | 100 to 200% | > 200% |  |
| Α        | No visible cracks                    |                   |       |           |            |             |        |  |
| Н        | Hairline ring separation < 1mm       |                   |       |           |            |             |        |  |
| М        | Ring separation – 1 to 5mm           |                   |       |           |            |             |        |  |
| N        | Ring separation – 5 to 10mm          |                   |       |           |            |             |        |  |
| 0        | Ring separation > 10mm               |                   |       |           |            |             |        |  |

# Key to table

|  | Condition does not affect assessed capacity                                                                                |
|--|----------------------------------------------------------------------------------------------------|
|  | Condition affects assessed capacity – defect(s) not considered within the Level 0 Assessment and warnings / flags provided |

•

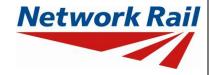

Level 0 Assessment Tool Version MA 3.0

#### The Effect of Condition

Based on the condition information provided by the Assessor, the Tool will consider the effect of any defects on the current condition assessment result.

The following scenarios are considered within the Tool:

| Scenario | Type of defect and the effect on the assessment                                                                                          | As built result          | Current condition result                                                                                  |  |
|----------|----------------------------------------------------------------------------------------------------|--------------------------|----------------------------------------------------------------------------------------------------|--|
| А        | Defects such that the condition is not considered to affect the assessed capacity                                                        | No defects considered    | As built result                                                                                           |  |
| В        | Defects such that the condition is considered to affect the assessed capacity, therefore a reduction in barrel thickness considered      | No defects<br>considered | As built result<br>modified by a<br>reduction in the<br>barrel thickness                                  |  |
| С        | Defects such that the condition is not considered to affect the assessed capacity, and                                                   | No defects considered    | As built result  Warnings provided  regarding the  defects not  considered within  the assessment  result |  |
|          | Defects such that the condition is considered to affect the assessed capacity, but outside of the scope of a Level 0 type assessment     |                          |                                                                                                    |  |
| D        | Defects such that the condition is considered to affect the assessed capacity, therefore a reduction in barrel thickness considered, and | No defects considered    | As built result<br>modified by a<br>reduction in the<br>barrel thickness                                  |  |
|          | Defects such that the condition is considered to affect the assessed capacity, but outside of the scope of a Level 0 type assessment     |                          | Warnings provided regarding the defects not considered within the assessment result                       |  |

The warnings generated within the Tool will identify the defects that have not been considered within the assessment. These warnings should be:

- Considered by the CRE in the recommendations made
- Considered by Network Rail in the recommendations made and possible actions required

#### **GUIDANCE NOTES FOR MASONRY ARCHES**

Level 0 Assessment Tool Version MA 3.0

#### **Further Guidance on Arch Defects**

Where BCMI information is incomplete, the Assessor shall use engineering judgement to consider whether the defects identified in the last Visual Examination and Detailed Examination would affect the as built assessment. If not the assessor shall confirm in the commentary that the current condition assessment can be taken as the as built assessment. Where engineering judgements are made, the Assessor shall provide a commentary of the decisions made and justification using the comment facility.

Where BCMI information is missing, a qualitative review of the arch condition should be made using the Tool functionality as described later within this document (refer to page 42).

#### Cracking within the arch barrel

The extract below from the *Handbook for the examination of Structures* illustrates the types of cracking that may exist within an arch barrel.

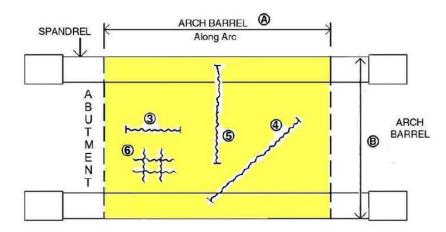

- 3. Longitudinal crack
- 4. Diagonal crack
- 5. Transverse crack
- 6. Island cracking

#### Extract from NR/L3/CIV/006/2C - Figure 2C.48

This terminology aligns with the defects included in the cracked masonry defect matrix presented within this document.

#### Longitudinal cracking within the arch barrel

The Tool will not consider the effect of longitudinal cracking when the crack width is greater than 5mm and with an extent of cracking greater than 200% (e.g. twice the arch span). It is recommended that the Assessor / CRE review the locations of this cracking, and consider reducing the extent to 200% if the cracks are primarily located at each of the interfaces between the spandrel wall and arch barrel (as per illustration below).

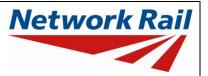

Level 0 Assessment Tool Version MA 3.0

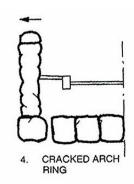

Transverse cracks within the arch barrel

The severity of a transverse crack within the arch barrel will be a function of the crack location, width, extent and any observed displacement of the barrel.

Within the scope of the Tool, these cracks have been characterised as below:

- Transverse crack(s) with no step / displacement within the arch barrel
- Transverse crack(s) with an associated stepped displacement (typically greater than 10mm) within the arch barrel (refer to illustration below)

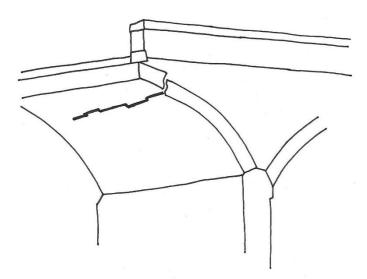

Transverse crack within the arch barrel with associated stepped displacement (exaggerated)

#### **GUIDANCE NOTES FOR MASONRY ARCHES**

Level 0 Assessment Tool Version MA 3.0

Spalled masonry and the deterioration of pointing

The extract below from the *Handbook for the examination of Structures* illustrates the deterioration of pointing and spalled masonry considered within the condition matrices presented within this document.

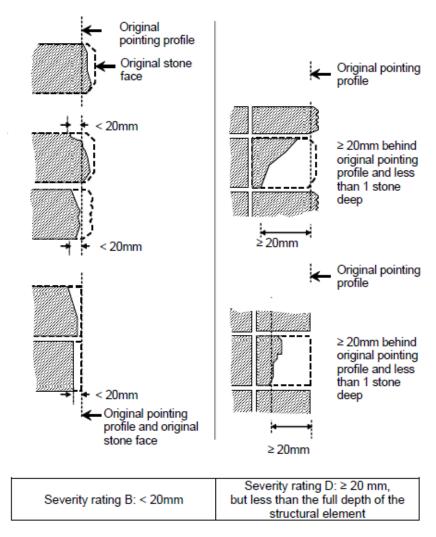

Extract from NR/L3/CIV/006/2C - Figure 2C.42 Severity ratings B & D (uncracked masonry defects)

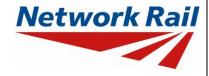

Level 0 Assessment Tool Version MA 3.0

#### Spandrel wall defects

A number of primary failure modes for spandrel walls have been identified, and these are considered within the qualitative assessment undertaken by the Tool for underbridges. These primary defects are summarised below:

| Failure Mode    | The Defect & Clues to Look For                                                                                                    |
|-----------------|----------------------------------------------------------------------------------------------------|
| 1. TILTING      | The forward rotation of the spandrel wall.  Clues to look for include the leaning / mis-alignment of handrailing and / or the stringcourse.  This defect can be relevant to all masonry arch bridges, but in particular those with significant cover levels.                                                                      |
| 2. BULGING      | The bulging / distortion of the spandrel wall.  Clues to look for include the mis-alignment of the stringcourse.  This defect can be relevant to all masonry arch bridges, but in particular those with significant cover levels.                                                                                                 |
| 3. SLIDING      | The lateral movement / oversailing of a spandrel wall.  Clues to look for include the lateral displacement of brickwork above the arch barrel.  The defect can also occur by the lateral displacement of brickwork within the arch face ring.  This defect can be relevant to all masonry arch bridges.                           |
| 4. CRACKED ARCH | A longitudinal crack within the arch barrel, located below the spandrel wall.  Clues to look for include any evidence of cracking, e.g. leachate staining, sheared brickwork etc.  This defect can be relevant to all masonry arch bridges, in particular structures with a material change between the arch barrel and voussoir. |

#### **GUIDANCE NOTES FOR MASONRY ARCHES**

Level 0 Assessment Tool Version MA 3.0

### **Sheet name – Condition Qual**

This considers a qualitative review of the arch condition in the absence of BCMI information.

This table should be completed using the latest Detailed Examination Report or other available condition data.

| Input Data   | Description                                                                                                    | Suggested Sources                                                                 |
|--------------|----------------------------------------------------------------------------------------------------|-----------------------------------------------------------------------------------|
| Source       | Select option from drop down menu.                                                                                                    |                                                                                   |
| Questions    | The Assessor shall answer the questions below using available condition data. Question specific options should be selected from the drop-down menu:  • "Yes" – there is definitive evidence of the defect • "No" – there is definitive evidence of no defect present • "Yes, unquantifiable" – there is evidence of the defect, but the extent / severity is unquantifiable from the information available  All questions should be answered. The questions and terminology are consistent with a BCMI examination, and relate to the matrices provided within the previous pages. | DE Detailed<br>Examination Report<br>Any other source of<br>condition information |
| Question 1.0 | Is there visible cracking to the arch barrel?  Are there diagonal cracks with a crack width >1mm?  Is there evidence of island cracking?  Are there transverse cracks with an associated stepped displacement within the arch barrel?  Is there longitudinal cracking in areas away from the barrel/spandrel wall interface?  For the longitudinal cracks, is the crack width >1mm and of total extent greater than twice the span?                                                                                                    |                                                                                   |
| Question 2.0 | Is there evidence of bulging or distortion to the arch barrel?  Is the bulging or distortion over a surface area greater than 5%?                                                                                                    |                                                                                   |
| Question 3.0 | Are there missing bricks / blocks to the full depth of the barrel?  Are there loose and / or wedged / displaced bricks / blocks to the full depth of the barrel?  Are there loose / wedged / missing bricks / blocks                                                                                                    |                                                                                   |

# **GUIDANCE NOTES FOR MASONRY ARCHES**

| Input Data   | Description                                                                                                    | Suggested Sources |
|--------------|----------------------------------------------------------------------------------------------------|-------------------|
|              | within the arch barrel (but not to full depth) and over a surface area of >10%?                                                                                                    |                   |
| Question 4.0 | Is there barrel material spalled / weakened / softened to a depth ≥10mm and over a surface area greater than 10%?                                                                                                    |                   |
|              | Is there deterioration to the pointing in the barrel to a depth >50mm and over a surface area >5%?                                                                                                    |                   |
|              | Is there deterioration to the pointing in the barrel to a depth >25mm and over a surface area >10%?                                                                                                    |                   |
|              | Is there deterioration to the pointing in the barrel to a depth <25mm and over a surface area >50%?                                                                                                    |                   |
| Question 5.0 | Is there evidence of water or the effect of water to the arch barrel over a surface area greater than 10%?                                                                                                    |                   |
| Question 6.0 | Is there evidence of ring separation (>10mm) to the face rings / voussoirs?                                                                                                    |                   |
|              | Is there evidence of ring separation (>5mm) to the face rings / voussoirs over an area greater than 20%?                                                                                                    |                   |
| Question 7.0 | Is there evidence of tilting, bulging or lateral displacement of the spandrel wall, or longitudinal cracking between the spandrel wall and the arch barrel?                                                                         |                   |
|              | The answers provided by the Assessor will then generate a statement, stating the effect of the condition recorded on the arch barrel assessment, and how the Tool will provide an assessed capacity based on the current condition. |                   |
|              | The statements generated are summarised below, and correlate with the matrices provided within the previous pages.                                                                                                    |                   |
|              | <ul> <li>Scenario A "Based on the information above,<br/>the condition is not considered to affect the<br/>assessed capacity."</li> </ul>                                                                                           |                   |
|              | <ul> <li>Scenario B "Based on the information above,<br/>the condition is considered to affect the<br/>assessed capacity and a reduction in the<br/>barrel thickness has been considered."</li> </ul>                               |                   |
|              | <ul> <li>Scenario C "Based on the information above,<br/>the condition is considered to affect the</li> </ul>                                                                                                    |                   |

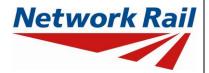

| Input Data                                      | Description                                                                                                    | Suggested Sources                 |
|-------------------------------------------------|----------------------------------------------------------------------------------------------------|-----------------------------------|
|                                                 | assessed capacity, and this has not been considered within this Level 0 Assessment."                                                                                                    |                                   |
|                                                 | Scenario D "Based on the information above, the condition is considered to affect the assessed capacity and a reduction in the barrel thickness has been considered. Defects have also been identified that are outside the scope of a Level 0 Assessment, and therefore have not been considered within the assessed capacity provided" |                                   |
| Qualitative assessment of the substructure and  | "Based on the defect information for the current applied loads, the substructure and foundations are considered to be"                                                                                                    | DE Detailed<br>Examination Report |
| foundations                                     | Select option from drop down menu:                                                                                                    |                                   |
|                                                 | "Adequate"                                                                                                    |                                   |
|                                                 | "Inadequate"                                                                                                    |                                   |
|                                                 | In accordance with NR/GN/CIV/025, the Assessor shall undertake a qualitative assessment of the substructure and foundations based on its observed performance and condition.                                                                                                    |                                   |
| Qualitative Result<br>based on Minor<br>Element | Choose the leading minor element (with the most significant defect) that the qualitative result is based on.                                                                                                    |                                   |
|                                                 | If no defects, select a relevant element code.                                                                                                    |                                   |

### **GUIDANCE NOTES FOR MASONRY ARCHES**

Level 0 Assessment Tool Version MA 3.0

# Sheet name - PPT Qual

For masonry arch overbridges, a qualitative risk assessment of the bridge parapet will be undertaken.

| Input Data                               | Description                                                                                                    | Suggested Sources                 |
|------------------------------------------|----------------------------------------------------------------------------------------------------|-----------------------------------|
| Parapet material                         | Select option from drop-down menu:  • "Metal"  • "Masonry"  • "Concrete"  • "Timber"  • "Unknown"                                                                                                    | DE Detailed<br>Examination Report |
| Parapet condition                        | Select option from drop-down menu — "Yes" or "No" for each type of defect listed (note: the defects listed are a function of the material specified previously):  • Strike damage (e.g. from previous vehicle incursions)  • Metallic corrosion  • Tears, fractures, cracked welds (for metallic parapets)  • Buckling, permanent distortion (for metallic parapets)  • Spalling or hollowness (for masonry or concrete parapets)  • Cracking (e.g. hairline etc.)  • Bulging, distortion or tilting (of masonry or concrete parapets) | DE Detailed<br>Examination Report |
| Parapet containment (as-built condition) | The Assessor shall define the level of containment provided in the as built condition (e.g. irrelevant of condition).  Select option from drop-down menu (note: the options available are a function of the material specified previously):  Metallic:  • "H4a parapet or welded steel half through type structure"  • "N1 / N2 parapet or riveted steel / wrought iron half through type structure"  • "Less than N1 parapet / cast iron"                                                                                             | DE Detailed<br>Examination Report |
|                                          | <ul> <li>"Minimum thickness of 450mm and a height greater than 800mm"</li> <li>"Minimum thickness of 450mm and a height greater than 1000mm"</li> </ul>                                                                                                    |                                   |

# **GUIDANCE NOTES FOR MASONRY ARCHES**

| Input Data                            | Description                                                                                                    | Suggested Sources                              |
|---------------------------------------|----------------------------------------------------------------------------------------------------|------------------------------------------------|
|                                       | <ul> <li>"Minimum thickness of 350mm and a height greater than 1000mm"</li> <li>"Minimum thickness less than 350mm and / or height greater than 1000mm"</li> <li>Concrete: <ul> <li>"H4a parapet"</li> <li>"N1 / N2 parapet"</li> <li>"Less than N1 parapet"</li> </ul> </li> </ul>                                                                                                    |                                                |
| Containment provided (due to defects) | Based on the defects identified, the Assessor shall qualitatively assess whether the defects are considered to affect the performance of the parapet. Select option from drop-down menu:  • "Observed defects do not adversely affect the containment provided"  • "Observed defects may adversely affect the containment provided"  • "Little or no containment level provided due to observed defects"                                                                                                    | DE Detailed<br>Examination Report              |
| Highway environment                   | For the purposes of this Tool, the highway environment is defined by 7 parameters. These parameters are used to assess the probability of a Road Traffic Accident (RTA) occurring.  The parameters and scoring are based on the Guidance Note Road Vehicle Incursions: Risk Assessment of Bridge and Neighbouring Sites (NR/GN/CIV/00012)  Road alignment – horizontal  Select option from drop-down menu:  • "Straight road with at least 7.3m carriageway" • "Straight road with less than 7.3m carriageway, or curved road with at least 7.3m carriageway" • "Curved road less than 7.3m carriageway" • "Reverse curves with less than 7.3m carriageway"  Road alignment – vertical  Select option from drop-down menu: • "Level or constant grade road" • "Slight hump back road" • "Hump back road where vehicles are inter- | DE Detailed Examination Report Digital mapping |

# **GUIDANCE NOTES FOR MASONRY ARCHES**

| Input Data | Description                                                                                                    | Suggested Sources |
|------------|----------------------------------------------------------------------------------------------------|-------------------|
|            | "Hump back road where vehicles are not inter-visible"                                                                                                    |                   |
|            | Actual speed of road traffic                                                                                                    |                   |
|            | Select option from drop-down menu:                                                                                                    |                   |
|            | <ul> <li>"Less than 30mph"</li> <li>"30mph or greater, but less than 50mph"</li> <li>"50mph or greater, but less than 70mph"</li> <li>"Greater than 70mph"</li> </ul>                                                                                                    |                   |
|            | Site specific hazards                                                                                                    |                   |
|            | Site specific hazards increasing the likelihood of an RTA include the following features in proximity to the bridge: farm access, road junction, private driveway, lay-by, bus stop, school, hospital, etc.                                                                                 |                   |
|            | Select option from drop-down menu:                                                                                                    |                   |
|            | <ul> <li>"No obvious hazards"</li> <li>"Single site specific hazard"</li> <li>"Multiple site specific hazards and / or railway infrastructure likely to increase severity of incident"</li> </ul>                                                                                           |                   |
|            | Road verges and footpaths                                                                                                    |                   |
|            | Select option from drop-down menu:                                                                                                    |                   |
|            | <ul> <li>"Verge or footpath of at least 2m width to both sides of the road"</li> <li>"Verge or footpath of at least 1m width to both sides of the road"</li> <li>"Verge or footpath less than 1m to one or both sides of the road" (including bridges with no verge or footpath)</li> </ul> |                   |
|            | Road signage / carriageway markings                                                                                                    |                   |
|            | Select option from drop-down menu:                                                                                                    |                   |
|            | <ul> <li>"Signage / marking fit for purpose and clearly visible, or not needed"</li> <li>"Signage / markings are not fit for purpose, non-existent or obscured"</li> </ul>                                                                                                    |                   |
|            | Volume of road traffic                                                                                                    |                   |
|            | Select option from drop-down menu:                                                                                                    |                   |
|            | <ul> <li>"Less than 200 vehicles per day (e.g. lane or farm track)"</li> <li>"Less than 2,000 vehicles per day (e.g.</li> </ul>                                                                                                    |                   |

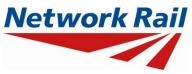

| Input Data | Description                                                                                                    | Suggested Sources |
|------------|----------------------------------------------------------------------------------------------------|-------------------|
|            | unclassified road)"  • "Less than 7,150 vehicles per day (e.g. B classified road)"  • "Less than 12,500 vehicles per day (e.g. A classified road)"  • "More than 12,500 vehicles per day (e.g. primary / strategic routes)" |                   |

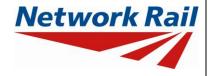

Level 0 Assessment Tool Version MA 3.0

# **Sheet name – Assmt Status**

| Input Data                      | Description                                                                                                    |  |  |
|---------------------------------|----------------------------------------------------------------------------------------------------|--|--|
| Assessment status               | Select status of the assessment from drop down menu:  • "Provisional" – first generation of assessment signed off by CRE  • "Provisional", "Updated" and "Revalidated"                                                                                                    |  |  |
| Outstanding actions             | Review of record drawings:  Select option from drop down menu – options "Yes", "No" or "N/A".  Site measurement of key / missing dimensions:  Select option from drop down menu – options "Yes", "No" or "N/A".  The CRE is responsible for the review of the comments inserted for outstanding actions and making recommendations regarding site attendance to confirm / collect data.  Confirmation of ballast depth:  Select option from drop down menu – options "Yes", "No" or "N/A".  Confirmation of current condition:  Select option from drop down menu – options "Yes", "No" or "N/A".  Other:  Select option from drop down menu – options "Yes", "No" or "N/A".  If "Yes", insert a comment. |  |  |
| Reason / basis for revalidation | Select option from drop down menu:  • "Reconfirmed at next Detailed Examination"  • "Review of current condition"  • "Review of current use"  • "Other"  If "Other" selected, insert a comment.                                                                                                    |  |  |

### **GUIDANCE NOTES FOR MASONRY ARCHES**

Level 0 Assessment Tool Version MA 3.0

# Sheet name - SSI

This free text space is provided to record the findings of a supplementary site inspection (SSI).

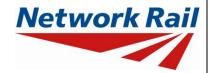

Level 0 Assessment Tool Version MA 3.0

# **Sheet name – Arch Assmt**

This is an output sheet from the Assessment Tool.

| Input Data                         | Description                                                                                                    | Suggested Sources |
|------------------------------------|----------------------------------------------------------------------------------------------------|-------------------|
| Assessment status                  | Pre-populated using input data                                                                                                    |                   |
| Date and time of last calculations | Automatically generated                                                                                                    |                   |
| Geometrical                        | Pre-populated using input data                                                                                                    |                   |
| parameters                         | It should be noted that for spans under 4m there may be serviceability issues that are not considered within the Level 0 Assessment process. For spans under 4m, the appropriateness of the current examination regime for the structure shall be reviewed by Network Rail. |                   |
|                                    | For short span viaducts (less than 6m), the appropriateness of the span factor adopted shall be reviewed by Network Rail.                                                                                                    |                   |
| Live load type                     | Pre-populated using input data                                                                                                    |                   |
| Assessment result                  | Pre-populated using input data                                                                                                    |                   |
|                                    | An assessment result is provided by the Tool for the arch in an <b>as built</b> and <b>current</b> condition.                                                                                                    |                   |
|                                    | Below the assessment results, a list is generated (if required) summarising the potentially significant defects that have not been considered within the current condition assessment result provided.                                                                      |                   |
|                                    | The CRE shall consider this list within the recommendations made.                                                                                                    |                   |

#### **GUIDANCE NOTES FOR MASONRY ARCHES**

Level 0 Assessment Tool Version MA 3.0

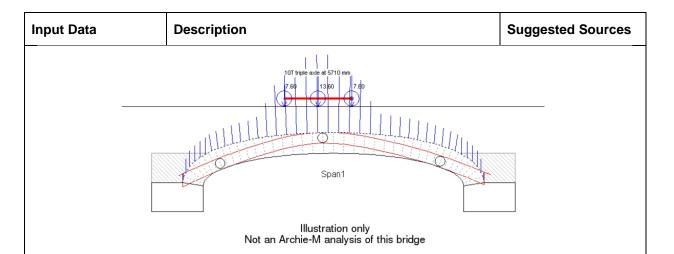

#### To insert the image:

- 1. Note automated image reference generated
- 2. Click button 'insert image file'
- 3. Select image with the matching reference to that automatically generated (the appropriate group number is also provided for information)
- 4. Click save or double click image file

An ARCHIE-M image taken from a parametric study is inserted. For the arch span considered within the assessment, the nearest span from the parametric study is selected with respect to providing an ARCHIE-M image. As such, the image result presented is representative, and not a definitive ARCHIE-M result for the arch under consideration.

The image illustrates the geometrical properties of the arch, critical axle load and position (for the assessed result provided) and associated thrust lines. The image provides the assessor with an indicative illustration of the arch behaviour, and the ability to understand the sensitivity of parametric variations if assumptions have been made.

Note: no image is provided for footbridge arch structures.

Qualitative assessment of substructure & foundation:

Pre-populated using input data

#### **GUIDANCE NOTES FOR MASONRY ARCHES**

Level 0 Assessment Tool Version MA 3.0

### **Sheet name – SPW Assmt**

This is an output sheet from the Assessment Tool providing results for the qualitative assessment of the spandrel walls. The qualitative assessment of spandrel walls will only be provided for underline bridges and uses loading data from Track 1 as specified on the General sheet.

| Input Data           | Description                                                        |           |           |             |           |  |  |  |
|----------------------|--------------------------------------------------------------------|-----------|-----------|-------------|-----------|--|--|--|
| Geometrical /        | Pre-populated using input data                                     |           |           |             |           |  |  |  |
| parameters           | The table below provides guidance on the range of scoring adopted: |           |           |             |           |  |  |  |
|                      |                                                                    | Multi     | span      | Single      | e span    |  |  |  |
| Parameter            | Value                                                              | Min score | Max score | Min score   | Max score |  |  |  |
| Bridge span          | Less than 9m                                                       | 62        |           | 44          |           |  |  |  |
|                      | Greater than 13m                                                   |           | 83        |             | 58        |  |  |  |
| Skew                 | No skew                                                            | 0         |           | 0           |           |  |  |  |
|                      | Skew > 0 degrees                                                   |           | 0         |             | 0         |  |  |  |
| Pier geometry        | Stocky                                                             | 52        |           |             |           |  |  |  |
|                      | Slender                                                            |           | 83        |             |           |  |  |  |
| Nearest rail to wall | Greater than 2.5m                                                  | 35        |           | 24          |           |  |  |  |
|                      | Less than 1m                                                       |           | 152       |             | 107       |  |  |  |
| Fill depth at crown  | Greater than 915mm                                                 | 55        |           | 39          |           |  |  |  |
|                      | Less than 610mm                                                    |           | 69        |             | 48        |  |  |  |
| Parapet height       | Less than 50mm                                                     | 52        |           | 36          |           |  |  |  |
|                      | Greater than 600mm                                                 |           | 76        |             | 53        |  |  |  |
| Track curvature      | Straight                                                           | 0         |           | 0           |           |  |  |  |
|                      | Radius < 1500m                                                     |           | 76        |             | 53        |  |  |  |
| Haunching            | Haunching evident                                                  | 0         |           | 0           |           |  |  |  |
|                      | No haunching                                                       |           | 42        |             | 29        |  |  |  |
| Material parameters  | Pre-populated using input data                                     |           |           |             |           |  |  |  |
|                      | The table below provides guidance on the range of scoring adopted: |           |           |             |           |  |  |  |
| Doromotor            | Value                                                              | Multi     | span      | Single span |           |  |  |  |
| Parameter            | Value                                                              | Min score | Max score | Min score   | Max score |  |  |  |
| Spandrel / barrel    | Brick / brick                                                      | 0         |           | 0           |           |  |  |  |
| material             | Stone / brick                                                      |           | 152       |             | 107       |  |  |  |

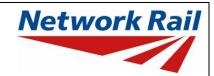

| Input Data                                                                                                    | Description                                                        |                |                |                 |            |  |  |  |
|----------------------------------------------------------------------------------------------------|--------------------------------------------------------------------|----------------|----------------|-----------------|------------|--|--|--|
| Condition parameters                                                                                                    | Pre-populated using inp                                            | ut data        |                |                 |            |  |  |  |
|                                                                                                    | The table overleaf provide                                         | des guidance ( | on the range o | of scoring adop | oted:      |  |  |  |
|                                                                                                    |                                                                    | Multi          | span           | Single          | e span     |  |  |  |
| Parameter                                                                                                    | Value                                                              | Min score      | Max score      | Min score       | Max score  |  |  |  |
| Spandrel wall defects                                                                                                    | No defects                                                         | 0              |                | 0               |            |  |  |  |
|                                                                                                    | Defects observed                                                   |                | 152            |                 | 107        |  |  |  |
| Environmental factor                                                                                                    | Pre-populated using inp                                            | ut data        |                |                 |            |  |  |  |
|                                                                                                    | The table below provide                                            | s guidance on  | the range of   | scoring adopte  | d:         |  |  |  |
|                                                                                                    |                                                                    | Multi          | span           | Single          | span       |  |  |  |
| Parameter                                                                                                    | Value                                                              | Min score      | Max score      | Min score       | Max score  |  |  |  |
| Environment                                                                                                    | Beneficial                                                         | 0              |                | 0               |            |  |  |  |
|                                                                                                    | Adverse                                                            |                | 114            |                 | 80         |  |  |  |
| Rail traffic factor                                                                                                    | Pre-populated using input data                                     |                |                |                 |            |  |  |  |
|                                                                                                    | The table below provides guidance on the range of scoring adopted: |                |                |                 |            |  |  |  |
| Deversator                                                                                                    | Makin                                                              | Multi span     |                | Single span     |            |  |  |  |
| Parameter                                                                                                    | Value                                                              | Min factor     | Max factor     | Min factor      | Max factor |  |  |  |
| Type of traffic                                                                                                    | EMU's etc.                                                         | 0.5            |                | 0.5             |            |  |  |  |
|                                                                                                    | HTA freight wagons                                                 |                | 1.0            |                 | 1.0        |  |  |  |
| Tonnage                                                                                                    | < 5m tonnes / annum                                                | 0.6            |                | 0.6             |            |  |  |  |
|                                                                                                    | > 42m tonnes / annum                                               |                | 1.0            |                 | 1.0        |  |  |  |
| Steady state score  Pre-populated using input data  A qualitative assessment status is provided by the Tool by way of categorisation:  • "Low"  • "Medium"  • "High"  The risk bandings are summarised below:  Multi span  Single span |                                                                    |                |                |                 |            |  |  |  |
|                                                                                                    | Risk categorisation                                                |                |                |                 |            |  |  |  |
|                                                                                                    |                                                                    | Min score      | Max score      | Min score       | Max score  |  |  |  |

### **GUIDANCE NOTES FOR MASONRY ARCHES**

| Input Data | Description |     |      |     |     |
|------------|-------------|-----|------|-----|-----|
|            | Medium      | 600 | 750  | 400 | 500 |
|            | High        | 751 | 1000 | 501 | 700 |

| Input Data  | Description                                                                                                    |
|-------------|----------------------------------------------------------------------------------------------------|
| Recommended | Pre-populated using input data                                                                                                    |
| actions     | Based on the steady state score, a number of recommended actions are given.                                                                                                    |
|             | The recommendations given are based on the score for "Freight Traffic (non HTA wagons)".                                                                                                    |
|             | A summary of all recommended actions based on the risk categorisation is summarised below:                                                                                                    |
|             | <u>Low risk</u>                                                                                                    |
|             | Management of structure as per established Network Rail asset management procedures (e.g. examination / assessment cycles).                                                                                                    |
|             | Medium risk                                                                                                    |
|             | Management of structure as per established Network Rail asset management procedures (e.g. examination / assessment cycles), but consider benefits of:                                                                                                    |
|             | <ul> <li>Further review of input data to ensure that the risk assessment<br/>assumptions are valid.</li> </ul>                                                                                                    |
|             | <ul> <li>Understand the characteristics / condition / loading / environment of<br/>the structure that dictates a medium level of risk – may be critical if<br/>there is a change to the steady state.</li> </ul>                                           |
|             | <ul> <li>Identify any requirement to "flag up" spandrel wall defects to<br/>Examiner, for particular attention during the routine examinations.</li> </ul>                                                                                                 |
|             | <ul> <li>"Flag up" structure as potential for spandrel wall problems should<br/>there be a change in the steady state conditions.</li> </ul>                                                                                                    |
|             | High risk                                                                                                    |
|             | For a high risk asset, it should be considered that the established Network Rail management procedures (e.g. examination / assessment cycles) may not be sufficient in managing the spandrel wall risks associated with the structure, therefore consider: |
|             | <ul> <li>Review frequency of examinations, e.g. are special / sensitive<br/>examinations required to mitigate the risks to an acceptable level?</li> </ul>                                                                                                 |
|             | <ul> <li>The value in undertaking structural monitoring of the structure for an<br/>established timeframe to understand if the spandrel wall defects are<br/>active under the steady state conditions.</li> </ul>                                          |
|             | Detailed assessment of the structure using the 3D linear finite element                                                                                                    |

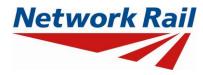

| Input Data | Description                                                                                                    |
|------------|----------------------------------------------------------------------------------------------------|
|            | model tools.                                                                                                    |
|            | <ul> <li>Mitigation measures, including maintenance and / or strengthening<br/>works. Mitigation measures to be considered may include:</li> </ul> |
|            | (Temporary) speed restriction over the structure.                                                                                                  |
|            | (Temporary) weight restriction over the structure.                                                                                                 |
|            | Maintenance activities (e.g. brick work / crack repairs)                                                                                           |
|            | Installation of pattress ties and plates.                                                                                                    |
|            | Construction of concrete trough / saddle below permanent way.                                                                                      |

# **GUIDANCE NOTES FOR MASONRY ARCHES**

Level 0 Assessment Tool Version MA 3.0

# Sheet name - PPT\_Results

This page is generated if a qualitative assessment of the overbridge parapet has been undertaken.

| Input Data                       | Description                                                                                                    |
|----------------------------------|----------------------------------------------------------------------------------------------------|
| ELR / Mileage                    | Pre-populated from sheet "General".                                                                                                    |
| Assessment Status                | Pre-populated from sheet "Assmt_Status".                                                                                                    |
| Date & time of last calculations | Pre-populated date and time.                                                                                                    |
| Highway Environment              | For each highway parameter considered on sheet "PPT_Qual", a level of risk is provided by the Tool, as summarised below:                                                                                                    |
|                                  | <ul> <li>"Green" – lowest risk with respect to an RTA occurring</li> <li>"Amber" – medium risk with respect to an RTA occurring</li> <li>"Red" – highest risk with respect to an RTA occurring</li> </ul>                                                                                                    |
| Railway Environment              | The route criticality is assessed within the Tool as a function of the ELR and mileage.                                                                                                    |
|                                  | Based upon the ELR and mileage input by the Assessor, the Tool will automatically look up the Strategic Route Section (SRS) applicable for this location. The SRS is then used by the Tool to assign a level of risk with respect to the consequence of an incident on the railway environment (e.g. cost of disruptions, unplanned possessions etc.) |
| Qualitative Assessment           | An automated output is generated by the Tool as summarised below:                                                                                                    |
| Output 1A                        | Provides the containment level (or comparative containment level) of the parapet in an <u>as-built condition.</u>                                                                                                    |
|                                  | The following outputs are available:                                                                                                    |
|                                  | <ul> <li>"H4a high containment"</li> <li>"N2 normal containment (or comparative containment)"</li> <li>"N1 normal containment (or comparative containment)"</li> <li>"Less than N1 normal containment</li> </ul>                                                                                                    |
| Output 1B                        | Provides the containment level (or comparative containment level) of the parapet in its <u>current condition</u> .                                                                                                    |
|                                  | This is based on the qualitative assessment of the parapet defects and the following logic:                                                                                                    |
|                                  | <ul> <li>"Observed defects do not adversely affect the containment provided"         The containment level in the current condition will be that provided for the as built condition.     </li> <li>"Observed defects may adversely affect the containment provided"</li> </ul>                                                                       |

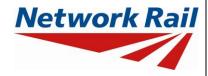

| Input Data | Description                                                                                                    |
|------------|----------------------------------------------------------------------------------------------------|
|            | The containment level in the current condition will be a downgrading (of one category) of that provided for the as built condition, e.g. H4a containment (as built) will be reported as N2 containment (for the current condition).  • "Little or no containment level provided due to observed defects"  The containment level will be reported as less than N1 normal containment. |
| Output 2   | Provides the level of risk associated with the highway and railway environment.                                                                                                    |
|            | <ul> <li>Risk of an RTA is considered to be – "High" or "Low"</li> <li>Consequence of an RTA on NR infrastructure is considered to be – "High" or "Low"</li> </ul>                                                                                                    |
|            | If the mileage entered for the structure is outside the extents of the ELR, no result will be provided and a message stating this will appear in the results. The mileage should be checked and amended if necessary.                                                                                                    |
|            | This output will also provide a recommended action based on the current parapet condition (and therefore the level of containment provided) and the risk of an RTA occurring / consequence of an RTA / incursion occurring.                                                                                                    |
|            | "Parapet containment level is                                                                                                    |
|            | <ul> <li>adequate</li> <li>recommended for upgrade to H4a</li> <li>considered to be a lower priority upgrade</li> <li>recommended for upgrade to N2 or above</li> </ul>                                                                                                    |
|            | based on the current condition"                                                                                                    |

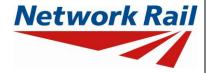

Level 0 Assessment Tool Version MA 3.0

### Sheet name - CRE

This free text space is provided for the Contractor's Responsible Engineer recommendations to be recorded.

#### **GUIDANCE NOTES FOR MASONRY ARCHES**

Level 0 Assessment Tool Version MA 3.0

# Sheet name – Form BA0(1)

Part 1 of the Certificate of Assessment and Checking – Assessment and Check Details

| Input Data                             | Description                                                                                                    | Suggested Sources |
|----------------------------------------|----------------------------------------------------------------------------------------------------|-------------------|
| Address                                | Insert the address of the Company responsible for the assessment in Royal Mail standard format.                                                                                                    |                   |
| Name (of person signing the Form BA0)  | Name of the CRE from the assessing organisation.                                                                                                    |                   |
| Title (of person signing the Form BA0) | Title of the CRE from the assessing organisation .  To be completed by the CRE.                                                                                                    |                   |
| Signing Form BA0                       | The Form BA0(1) should only be signed by the CRE. After filling in the Name and Title, the CRE must either verify that the Tracking Tables have been populated and checked by selecting "Yes" from the provided dropdown box, or otherwise select "No" but provide justification as to why this has not been carried out. The CRE may then go to the Assessment tab and select "Sign Forms" to complete Form BA0 sign-off. It is the responsibility of the Assessor to ensure each form is signed by a competent and approved person. The signatures will be checked and approved by Network Rail Structures Managers. Completing the signing procedure will lock all the information in Form BA0(1) sheet. |                   |
|                                        | Before signing the Form BA0(1) form the inputs will be checked to ensure no changes have been made since the calculation was run. If changes have been made, the calculation must be re-run before signing the forms. The Form BA0(1) cannot be signed unless Tracking Table status has been verified (with either a 'Yes' response, or a 'No' response with accompanying justification) and all scenarios have been calculated using the 'Calculate Scenarios' > 'Calculate All' button. This is even the case if only Scenario 1 (predefined) is being used.                                                                                                    |                   |

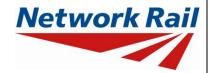

Level 0 Assessment Tool Version MA 3.0

# Sheet name – Form BA0(2)

Part 2 of the Certificate of Assessment and Checking – Review and Acceptance by Network Rail Structures Manager

| Input Data                                 | Description                                                                                                    | Suggested Sources |
|--------------------------------------------|----------------------------------------------------------------------------------------------------|-------------------|
| Name (of person signing the Form BA0)      | Name of the Structure Manager, Network Rail.                                                                                                    |                   |
| Title (of person signing the Form BA0)     | Title of the Structure Manager, Network Rail. To be filled by the Structure Manager.                                                                                                    |                   |
| Key (of person<br>signing the Form<br>BA0) | The Form BA0(2) should only be signed by the Structure Manager. After filling in the Name and Title, go to Assessment menu and select "Sign Forms". Competing the signing procedure will lock the relevant information in Form BA0(2) sheet (i.e. "Structures Manager's comments on assessment") and change the Assessment Status to "Final". |                   |
|                                            | Before signing the Form BA0(2) form the inputs will be checked to ensure no changes have been made since the calculation was run. If changes have been made, the calculation must be re-run before signing the forms.                                                                                                    |                   |
|                                            | On signing, two XML files will be created which are used for adding assessment information to the Level 0 database and CSAMS database respectively.                                                                                                    |                   |

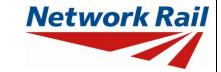

Level 0 Assessment Tool Version MA 3.0

#### Reference tables

These tables provide the Assessor / the CRE / Network Rail with an overview of assessed capacities for a selection of segmental arch configurations (in an as-built condition). These values are for guidance only, and will be subject to variation depending upon specific arch parameters.

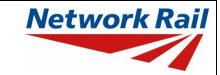

Level 0 Assessment Tool Version MA 3.0

|              |                             |                 |              | UNDER | BRIDGES      |        |                   |              |       |
|--------------|-----------------------------|-----------------|--------------|-------|--------------|--------|-------------------|--------------|-------|
|              |                             | 2m single span  |              |       |              |        |                   |              |       |
| Coop to vice | Depth of fill at crown (mm) |                 |              |       |              |        |                   |              |       |
| Span to rise | 300                         | 500             | 1000         | 1500  |              |        |                   |              |       |
| 2            | RA15+                       | RA15+           | RA15+        | RA15+ |              |        |                   |              |       |
| 4            | RA15+                       | RA15+           | RA15+        | RA15+ |              |        |                   |              |       |
| 6            | RA11                        | RA14            | RA15+        | RA15+ |              |        |                   |              |       |
| 8            | RA6                         | RA8             | RA15         | RA15+ |              |        |                   |              |       |
|              |                             | 4m single span  |              |       |              | 6m mul | ti span with stoo | cky piers    |       |
| Chan to rice |                             | Depth of fill a | t crown (mm) |       | Coop to rice |        | Depth of fill a   | t crown (mm) |       |
| Span to rise | 300                         | 500             | 1000         | 1500  | Span to rise | 300    | 500               | 1000         | 1500  |
| 2            | RA15+                       | RA15+           | RA15+        | RA15+ | 2            | RA13   | RA14              | RA15+        | RA15+ |
| 4            | RA15+                       | RA15+           | RA15+        | RA15+ | 4            | RA10   | RA10              | RA11         | RA13  |
| 6            | RA11                        | RA12            | RA15         | RA15+ | 6            | RA6    | RA7               | RA7          | RA8   |
| 8            | RA6                         | RA7             | RA9          | RA11  | 8            | RA3    | RA3               | RA3          | RA3   |

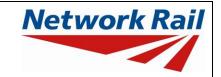

Level 0 Assessment Tool Version MA 3.0

|                | UNDERBRIDGES   |                 |              |       |                                 |         |                   |              |      |  |
|----------------|----------------|-----------------|--------------|-------|---------------------------------|---------|-------------------|--------------|------|--|
|                | 6m single span |                 |              |       | 8m multi span with stocky piers |         |                   |              |      |  |
| On an ta via a |                | Depth of fill a | t crown (mm) |       | On an ta via a                  |         | Depth of fill a   | t crown (mm) |      |  |
| Span to rise   | 300            | 500             | 1000         | 1500  | Span to rise                    | 300     | 500               | 1000         | 1500 |  |
| 2              | RA15+          | RA15+           | RA15+        | RA15+ | 2                               | RA10    | RA10              | RA12         | RA13 |  |
| 4              | RA15+          | RA15+           | RA15+        | RA15+ | 4                               | RA7     | RA7               | RA8          | RA9  |  |
| 6              | RA11           | RA12            | RA13         | RA14  | 6                               | RA4     | RA4               | RA4          | RA5  |  |
| 8              | RA7            | RA7             | RA7          | RA8   | 8                               | RA1     | RA1               | RA1          | RA0  |  |
|                |                | 8m single span  |              |       |                                 | 10m mul | lti span with sto | cky piers    |      |  |
| Coop to vice   |                | Depth of fill a | t crown (mm) |       | Coon to vice                    |         | Depth of fill a   | t crown (mm) |      |  |
| Span to rise   | 300            | 500             | 1000         | 1500  | Span to rise                    | 300     | 500               | 1000         | 1500 |  |
| 2              | RA15+          | RA15+           | RA15+        | RA15+ | 2                               | RA11    | RA12              | RA13         | RA14 |  |
| 4              | RA13           | RA13            | RA14         | RA15  | 4                               | RA8     | RA9               | RA9          | RA9  |  |
| 6              | RA9            | RA9             | RA9          | RA10  | 6                               | RA5     | RA5               | RA5          | RA5  |  |
| 8              | RA5            | RA5             | RA4          | RA4   | 8                               | RA2     | RA2               | RA1          | RA0  |  |

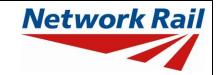

Level 0 Assessment Tool Version MA 3.0

|                             | UNDERBRIDGES    |                 |              |       |                                  |                 |                  |              |      |  |  |
|-----------------------------|-----------------|-----------------|--------------|-------|----------------------------------|-----------------|------------------|--------------|------|--|--|
|                             | 10m single span |                 |              |       | 12m multi span with stocky piers |                 |                  |              |      |  |  |
| Depth of fill at crown (mm) |                 |                 |              | 0     |                                  | Depth of fill a | t crown (mm)     |              |      |  |  |
| Span to rise                | 300             | 500             | 1000         | 1500  | Span to rise                     | 300             | 500              | 1000         | 1500 |  |  |
| 2                           | RA15+           | RA15+           | RA15+        | RA15+ | 2                                | RA8             | RA9              | RA9          | RA10 |  |  |
| 4                           | RA13            | RA13            | RA14         | RA14  | 4                                | RA6             | RA6              | RA6          | RA6  |  |  |
| 6                           | RA9             | RA9             | RA9          | RA9   | 6                                | RA3             | RA3              | RA2          | RA2  |  |  |
| 8                           | RA6             | RA5             | RA4          | RA3   | 8                                | RA0             | RA0              | RA0          | RA0  |  |  |
|                             |                 | 12m single spar | า            |       |                                  | 14m mu          | ti span with sto | cky piers    |      |  |  |
|                             |                 | Depth of fill a | t crown (mm) |       |                                  |                 | Depth of fill a  | t crown (mm) |      |  |  |
| Span to rise                | 300             | 500             | 1000         | 1500  | Span to rise                     | 300             | 500              | 1000         | 1500 |  |  |
| 2                           | RA13            | RA13            | RA14         | RA15  | 2                                | RA10            | RA10             | RA10         | RA11 |  |  |
| 4                           | RA9             | RA9             | RA9          | RA10  | 4                                | RA7             | RA7              | RA7          | RA6  |  |  |
| 6                           | RA6             | RA6             | RA5          | RA5   | 6                                | RA4             | RA4              | RA3          | RA2  |  |  |
| 8                           | RA3             | RA2             | RA1          | RA0   | 8                                | RA0             | RA0              | RA0          | RA0  |  |  |

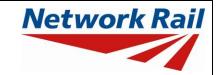

Level 0 Assessment Tool Version MA 3.0

| UNDERBRIDGES                      |                                   |     |      |      |                                   |                                   |     |      |      |  |
|-----------------------------------|-----------------------------------|-----|------|------|-----------------------------------|-----------------------------------|-----|------|------|--|
| 10m multi span with slender piers |                                   |     |      |      | 14m multi span with slender piers |                                   |     |      |      |  |
| Span to rise                      | Depth of fill at crown (mm)       |     |      |      | Coop to vice                      | Depth of fill at crown (mm)       |     |      |      |  |
|                                   | 300                               | 500 | 1000 | 1500 | Span to rise                      | 300                               | 500 | 1000 | 1500 |  |
| 2                                 | RA4                               | RA4 | RA5  | RA6  | 2                                 | RA3                               | RA4 | RA4  | RA4  |  |
| 4                                 | RA2                               | RA2 | RA2  | RA3  | 4                                 | RA1                               | RA1 | RA1  | RA1  |  |
| 6                                 | RA0                               | RA0 | RA0  | RA0  | 6                                 | RA0                               | RA0 | RA0  | RA0  |  |
| 8                                 | RA0                               | RA0 | RA0  | RA0  | 8                                 | RA0                               | RA0 | RA0  | RA0  |  |
|                                   | 12m multi span with slender piers |     |      |      |                                   | 17m multi span with slender piers |     |      |      |  |
| Span to rise                      | Depth of fill at crown (mm)       |     |      |      | On an ta via a                    | Depth of fill at crown (mm)       |     |      |      |  |
|                                   | 300                               | 500 | 1000 | 1500 | Span to rise                      | 300                               | 500 | 1000 | 1500 |  |
| 2                                 | RA2                               | RA3 | RA3  | RA4  | 2                                 | RA3                               | RA3 | RA3  | RA4  |  |
| 4                                 | RA1                               | RA1 | RA1  | RA1  | 4                                 | RA1                               | RA1 | RA1  | RA0  |  |
| 6                                 | RA0                               | RA0 | RA0  | RA0  | 6                                 | RA0                               | RA0 | RA0  | RA0  |  |
| 8                                 | RA0                               | RA0 | RA0  | RA0  | 8                                 | RA0                               | RA0 | RA0  | RA0  |  |

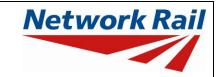

Level 0 Assessment Tool Version MA 3.0

| OVERBRIDGES     |                             |         |         |         |                 |                             |         |         |         |  |
|-----------------|-----------------------------|---------|---------|---------|-----------------|-----------------------------|---------|---------|---------|--|
| 8m single span  |                             |         |         |         | 12m single span |                             |         |         |         |  |
| Span to rise    | Depth of fill at crown (mm) |         |         |         | 0               | Depth of fill at crown (mm) |         |         |         |  |
|                 | 300                         | 500     | 1000    | 1500    | Span to rise    | 300                         | 500     | 1000    | 1500    |  |
| 4               | 40t ALL                     | 40t ALL | 40t ALL | 40t ALL | 4               | 40t ALL                     | 40t ALL | 40t ALL | 40t ALL |  |
| 6               | 40t ALL                     | 40t ALL | 40t ALL | 40t ALL | 6               | 40t ALL                     | 40t ALL | 40t ALL | 40t ALL |  |
| 8               | 40t ALL                     | 40t ALL | 40t ALL | 40t ALL | 8               | 40t ALL                     | 40t ALL | 40t ALL | 18t ALL |  |
| 10m single span |                             |         |         |         | 14m single span |                             |         |         |         |  |
| Span to rise    | Depth of fill at crown (mm) |         |         |         | Chan to rice    | Depth of fill at crown (mm) |         |         |         |  |
|                 | 300                         | 500     | 1000    | 1500    | Span to rise    | 300                         | 500     | 1000    | 1500    |  |
| 4               | 40t ALL                     | 40t ALL | 40t ALL | 40t ALL | 4               | 40t ALL                     | 40t ALL | 40t ALL | 40t ALL |  |
| 6               | 40t ALL                     | 40t ALL | 40t ALL | 40t ALL | 6               | 40t ALL                     | 40t ALL | 40t ALL | 40t ALL |  |
| 8               | 40t ALL                     | 40t ALL | 40t ALL | 40t ALL | 8               | 26t ALL                     | 40t ALL | 18t ALL | 18t ALL |  |

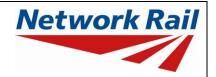

Level 0 Assessment Tool Version MA 3.0

#### **Useful Reference Material**

NR/GN/CIV/025 Issue 3 The Structural Assessment of Underbridges

NR/SP/CIV/035 Issue 2 Assessment of Structures

BD 21/01 The Assessment of Highway Bridges and Structures

CIRIA C656 Masonry arch bridges – condition, appraisal and remedial treatment

NR/L3/CIV/006/2C Issue 1 Handbook for the examination of structures

Part 2C: Condition marking of bridges